# Модификация и анализ Сompose Компиляторные плагины

1

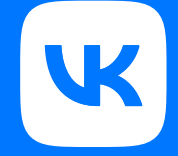

### Что будет в докладе?

- Изучим особенности компиляторых плагинов
- Разберем код, генерируемый Compose Compiler
- Напишем свой компиляторный плагин

# Асхар Айдаров

- Android разработчик в Core-команде ВКонтакте
- Менторил и преподавал в VK Education

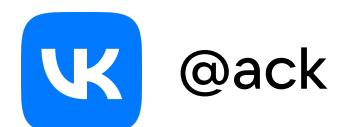

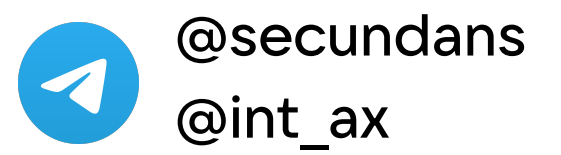

#### Направления работ с применением компиляторых плагинов

#### 1. Тестирование

- Подсветка рекомпозиции
- Простановка testTag
- Логирование причин рекомпозиции
- 2. Анализ кода
	- Анализ стабильности параметров Composable функций
- 3. Оптимизация
	- Удаление testTag
	- Удаление sourceInformation

#### Направления работ с применением компиляторых плагинов

#### 1. Тестирование

- **• Подсветка рекомпозиции**
- Простановка testTag
- Логирование причин рекомпозиции
- 2. Анализ кода
	- **• Анализ стабильности параметров Composable функций**
- 3. Оптимизация
	- Удаление testTag
	- Удаление sourceInformation

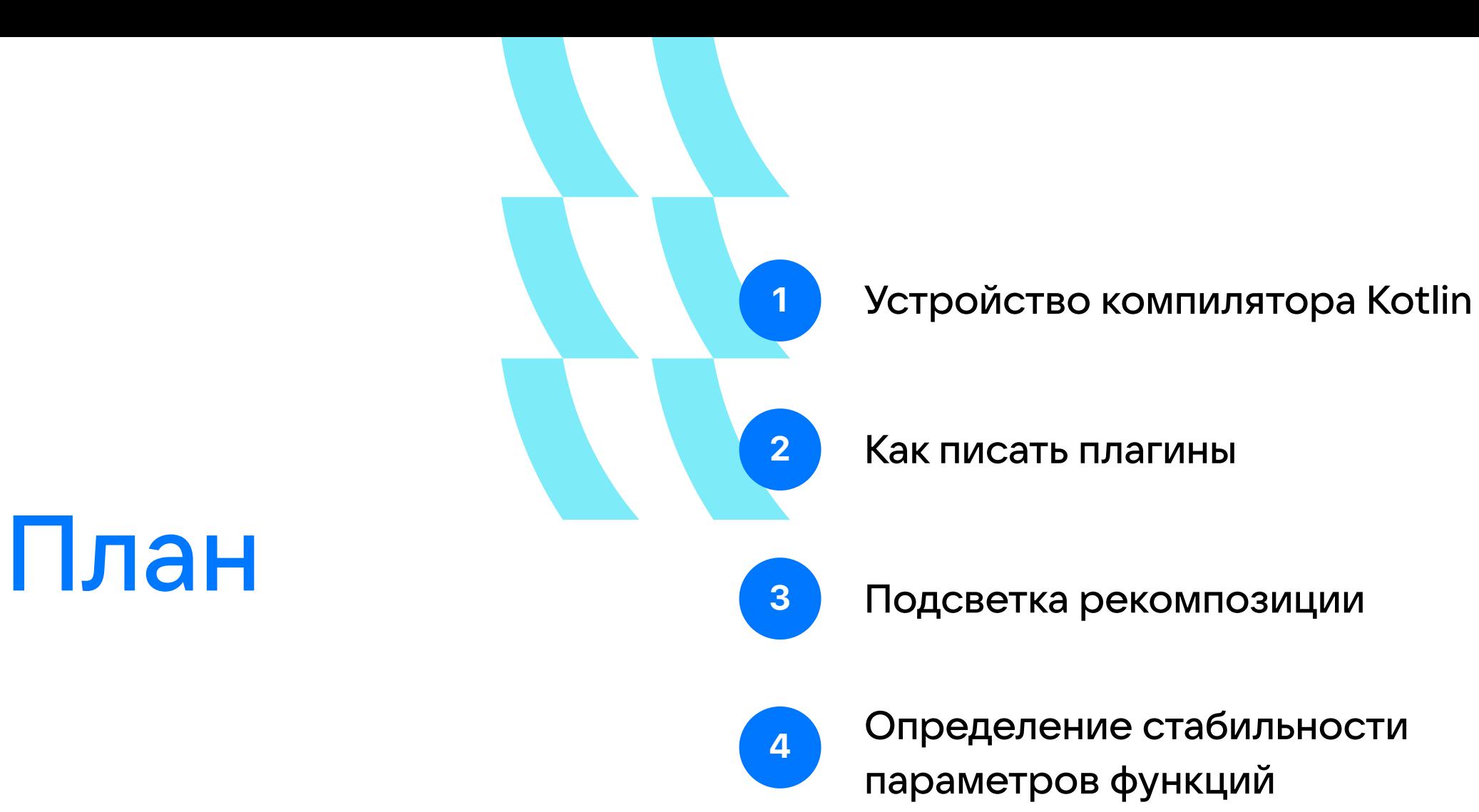

## Устройство компилятора Kotlin

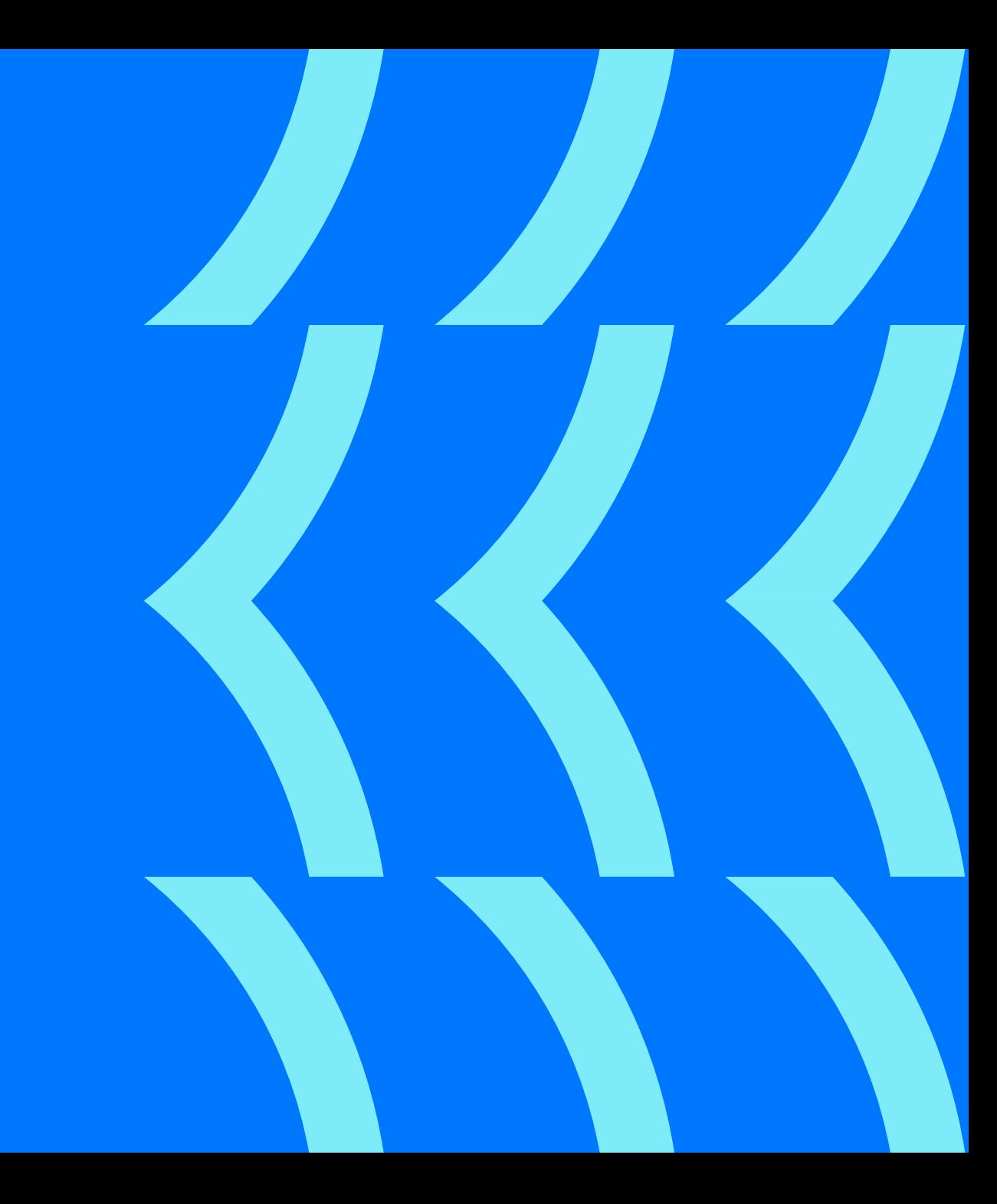

### Kotlin **Compiler**

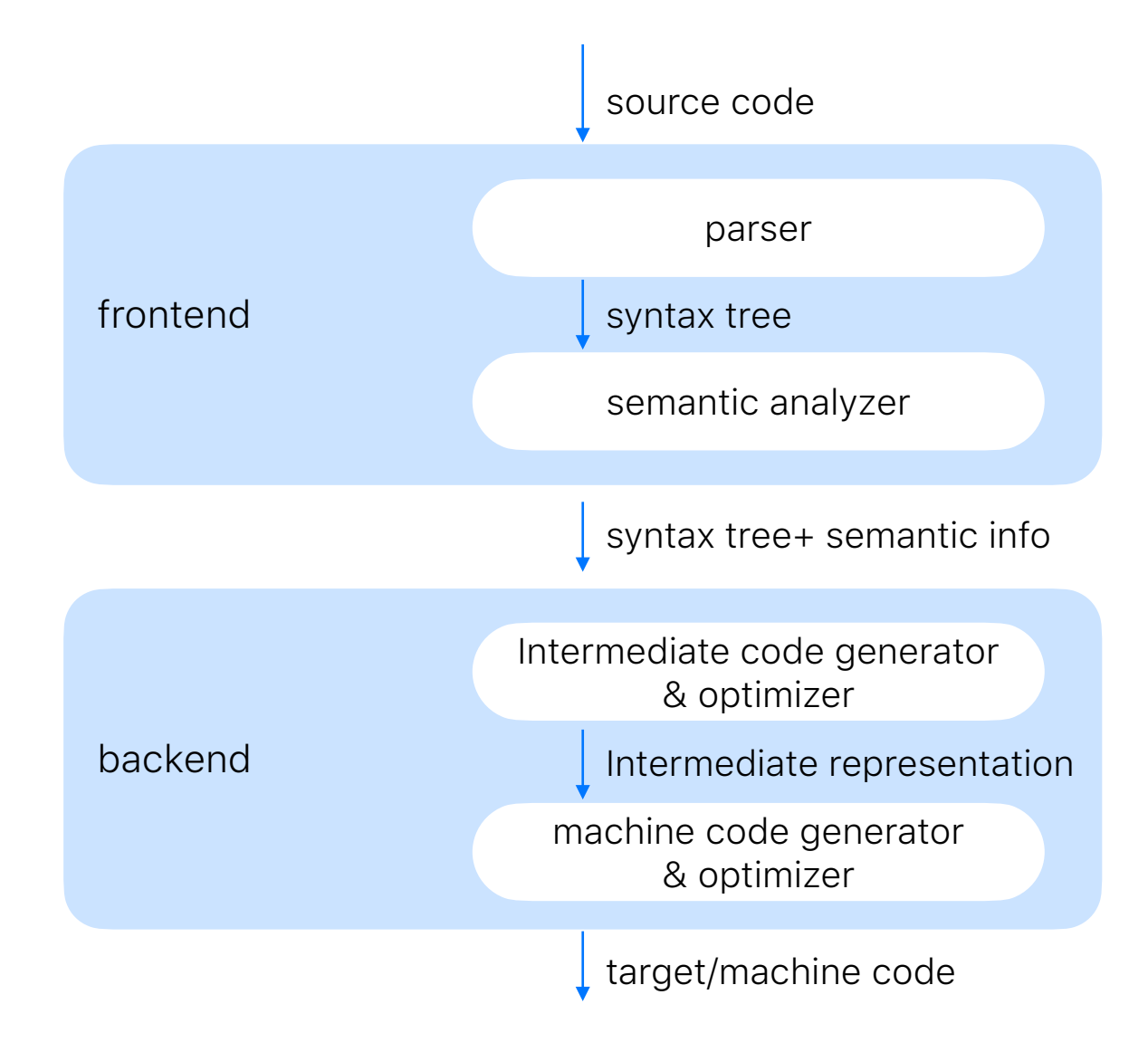

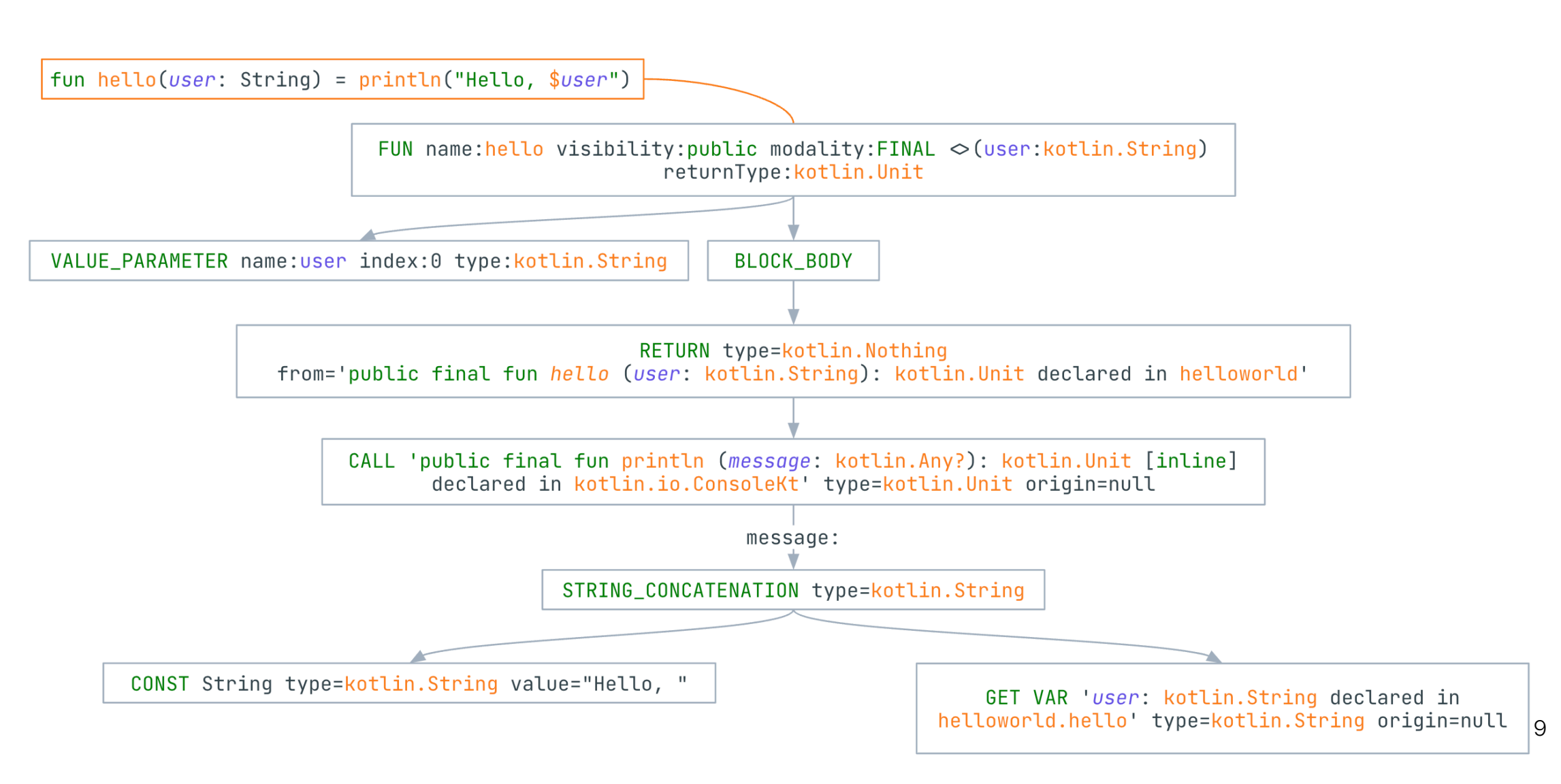

#### Backend

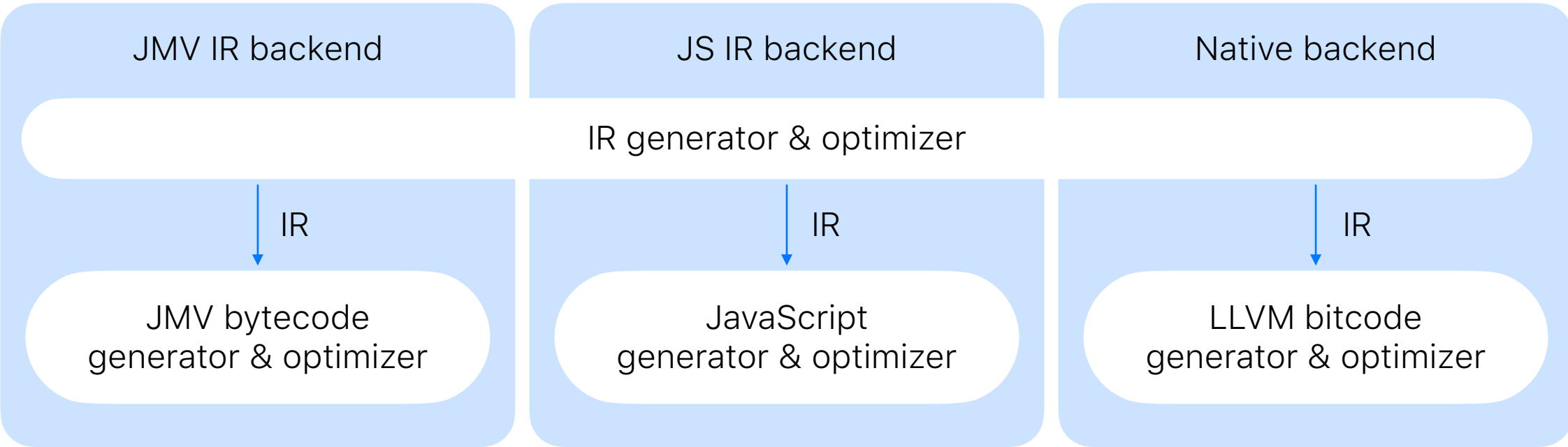

# Как писать плагины?

### Структура

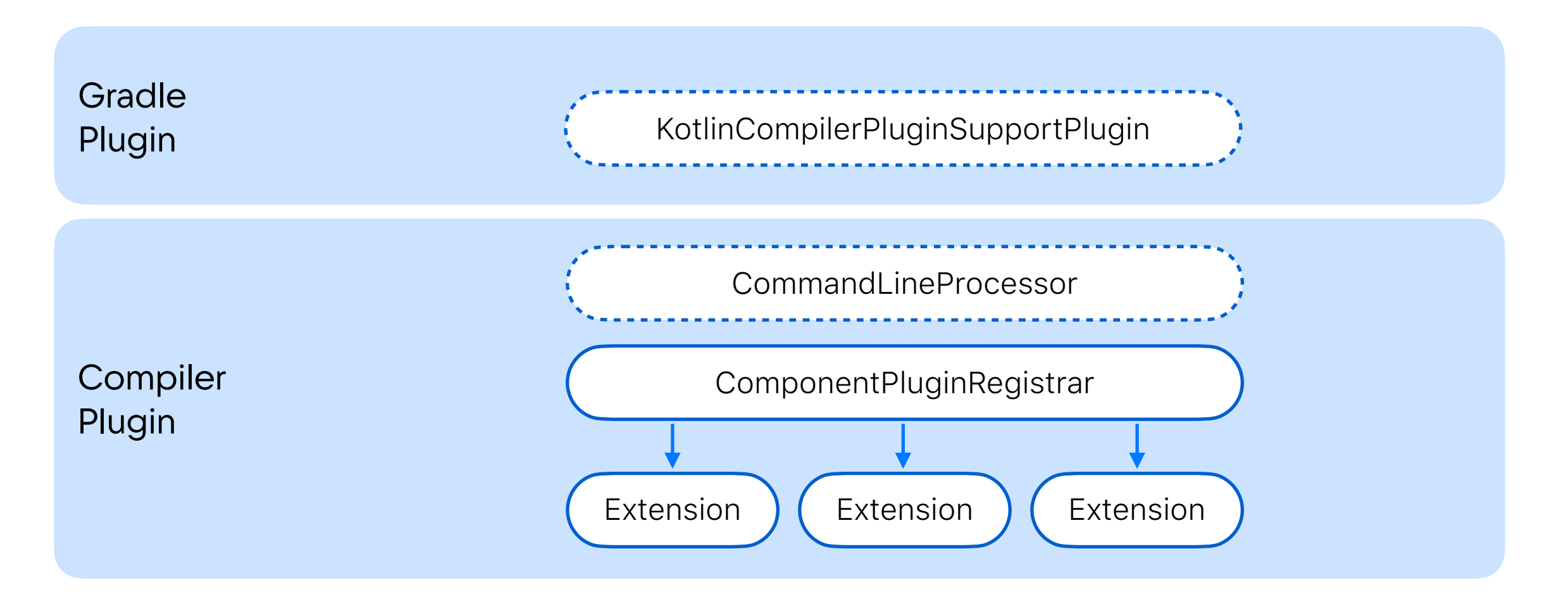

#### Компиляторный плагин в 4 шага

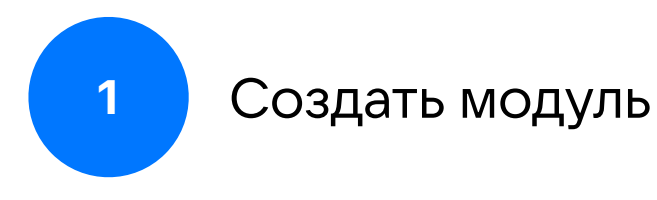

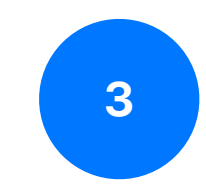

Зарегистрировать ComplierPluginRegistrar **<sup>1</sup>**

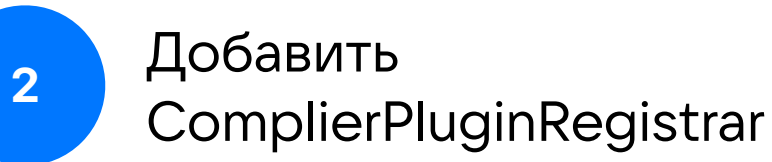

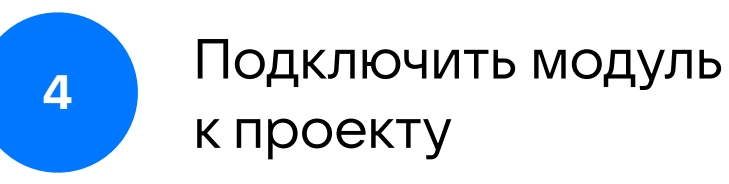

#### Создать модуль

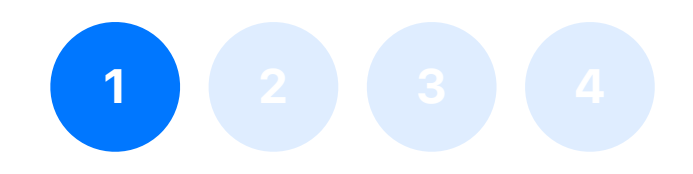

```
plugins {
     kotlin("jvm")
}
dependencies {
     compileOnly(kotlin("compiler-embeddable"))
}
```
#### Добавить ComplierPluginRegistrar

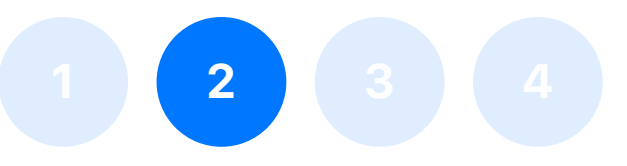

@ExperimentalCompilerApi class SamplePluginRegistrar : CompilerPluginRegistrar() { override val supportsK2: Boolean = true

}

 override fun ExtensionStorage.registerExtensions(configuration: CompilerConfiguration) { *// register extensions* IrGenerationExtension.*registerExtension*(SimpleIrGenerationExtension()) }

#### Зарегистрировать ComplierPluginRegistrar

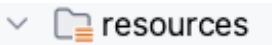

- META-INF.services  $\checkmark$ 
	- $\equiv$  org.jetbrains.kotlin.compiler.plugin.CommandLineProcessor
	- $\equiv$  org.jetbrains.kotlin.compiler.plugin.CompilerPluginRegistrat
- $\oslash$  .gitignore
- $\mathbb{Z}^3$  build.gradle.kts

com.sample.plugin.SamplePluginRegistrar

1

 $\overline{2}$ 

3

4

5

6

7

**1 2 3 4**

#### Подключить модуль к проекту

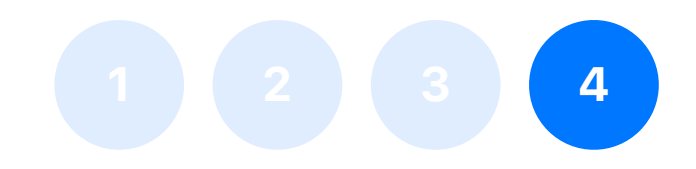

```
dependencies {
     kotlinCompilerPluginClasspath(project("sample-compiler-plugin"))
}
```
#### **Extensions**

- IrGenerationExtension
- FirExtensionRegistrarAdapter
- ProcessSourcesBeforeCompilingExtension
- SyntheticJavaResolveExtension
- PackageFragmentProviderExtension
- TypeResolutionInterceptor
- ClassFileFactoryFinalizerExtension
- **ExtralmportsProviderExtension**
- SyntheticResolveExtension
- ScriptEvaluationExtension
- AnalysisHandlerExtension
- SyntheticScopeProviderExtension
- AssignResolutionAltererExtension
- DeclarationAttributeAltererExtension
- CandidateInterceptor
- JsSyntheticTranslateExtension
- PreprocessedVirtualFileFactoryExtension
- ClassBuilderInterceptorExtension
- CompilerConfigurationExtension
- ReplFactoryExtension
- ClassGeneratorExtension
- StorageComponentContainerContributor
- ShellExtension
- DescriptorSerializerPlugin
- ExpressionCodegenExtension
- AnalysisHandlerExtension
- UltraLightClassModifierExtension
- CollectAdditionalSourcesExtension
- TypeAttributeTranslatorExtension

#### **Extensions**

- IrGenerationExtension
- FirExtensionRegistrarAdapter

## Тестирование

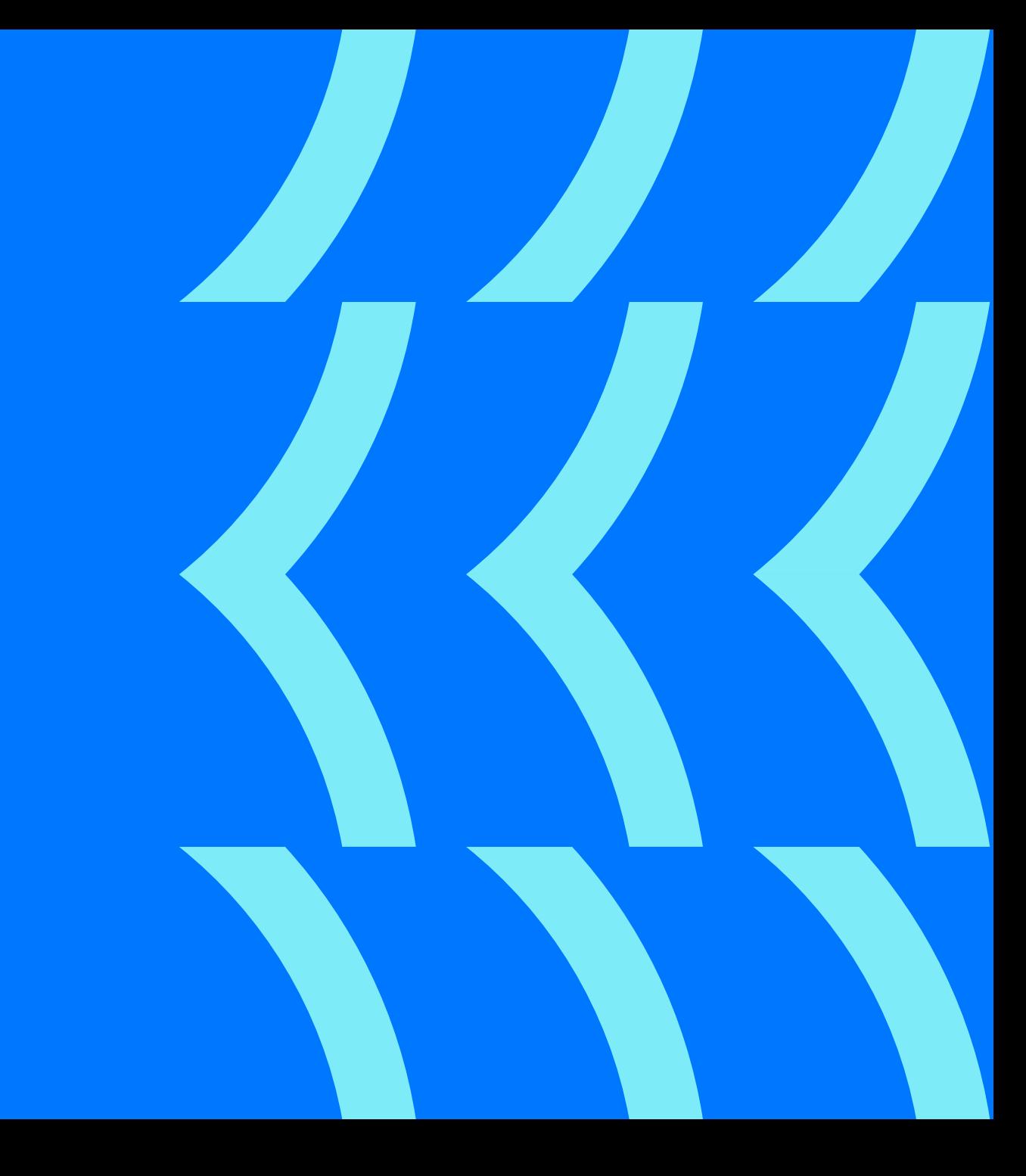

## Количество рекомпозиций

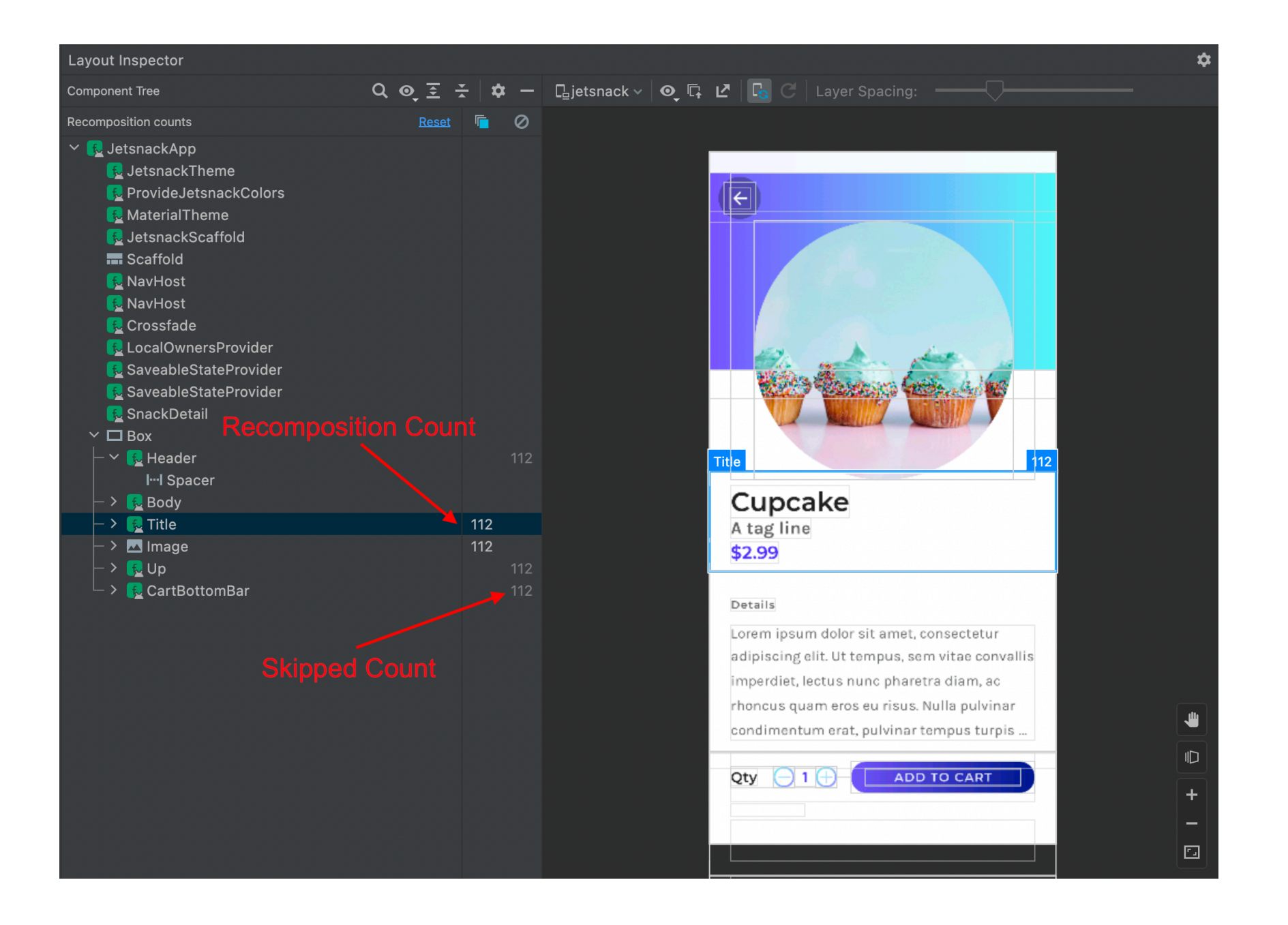

### Что не так с LayoutInspector?

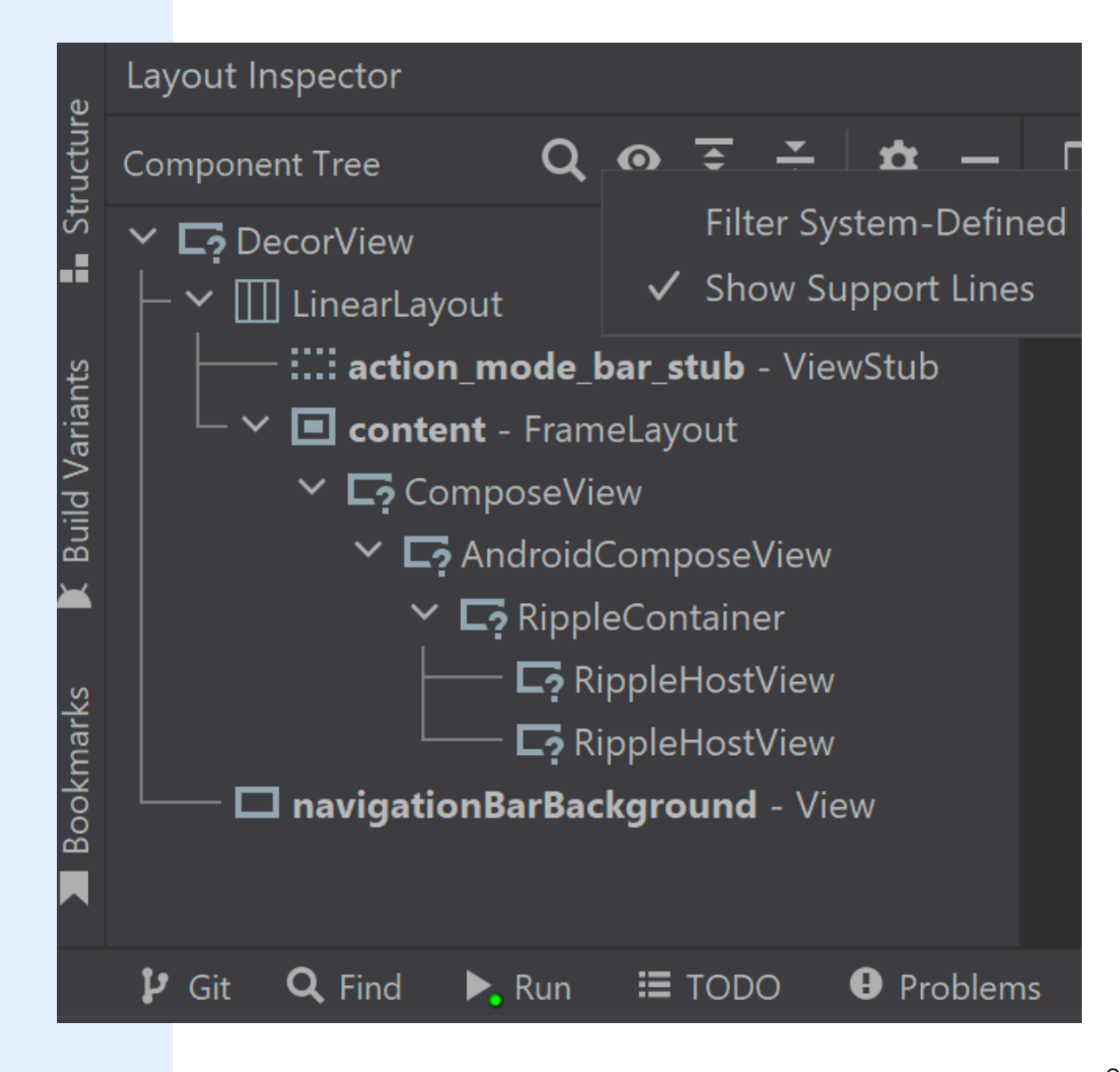

### Какие проблемы с RecomposeCounter?

- Необходимость прописывать
- Спам в логи
- Сложность обнаружения аномалий

```
@Composable
inline fun RecomposeCounter(name: String) {
    val ref = remember { Ref() }
     SideEffect { ref.count++ }
Log.d("Recomposes", "${ref.count}\n$name")
}
```
#### Идея с подстветкой

droidconnewyork

#dcnyc22

**What does Recomposition mean to your app?**  $\mathbf{x}$ 

**Aida Issayeva** 

Senior Software Engineer & Google Developer  $\sum$ 

SEPTEMBER 1st - 2nd, 2022

Counter: 1

k

25

```
Как будем прокидывать?
```

```
Greeting("Android", Modifier)
Greeting("Android", modifier)
```
Greeting("Android", Modifier.*fillMaxSize*())

```
Greeting("Android")
```
### Как будем прокидывать?

Greeting("Android", Modifier.*fillMaxSize*().then(HighlighterModifier)) Greeting("Android", Modifier.then(HighlighterModifier)) Greeting("Android", modifier.then(HighlighterModifier)) Greeting("Android", DefaultModifier.then(HighlighterModifier))

### Как будем прокидывать?

Greeting("Android", modifier.then(HighlighterModifier))

Greeting("Android", Modifier.then(HighlighterModifier))

Greeting("Android", Modifier.*fillMaxSize*().then(HighlighterModifier))

Greeting("Android", DefaultModifier.then(HighlighterModifier))

class RecomposeHighlighterIrGeneration : IrGenerationExtension {

}

moduleFragment.*transformChildrenVoid*(RecomposeHighlighterTransformer(pluginContext)) override fun generate(moduleFragment: IrModuleFragment, pluginContext: IrPluginContext) =

```
internal class RecomposeHighlighterTransformer(
     private val pluginContext: IrPluginContext
) : IrElementTransformerVoid() {
```

```
 private val highlighterModifier by lazy {
         pluginContext.referenceClass(ClassId(
             FqName("com.vk.recompose.highlighter"),
             Name.identifier("HighlighterModifier")
         ))
 }
    private val thenFunction by lazy {
         pluginContext.referenceFunctions(CallableId(
            ClassId(
               FqName("androidx.compose.ui"),
               Name.identifier("Modifier")
            ),
             Name.identifier("then"))
         ).firstOrNull()?.owner?.symbol
 } 
 ...
```
}

```
internal class RecomposeHighlighterTransformer(
     private val pluginContext: IrPluginContext
) : IrElementTransformerVoid() {
```

```
 private val highlighterModifier by lazy {
         pluginContext.referenceClass(ClassId(
             FqName("com.vk.recompose.highlighter"),
             Name.identifier("HighlighterModifier")
         ))
 }
    private val thenFunction by lazy {
         pluginContext.referenceFunctions(CallableId(
            ClassId(
               FqName("androidx.compose.ui"),
               Name.identifier("Modifier")
            ),
             Name.identifier("then"))
         ).firstOrNull()?.owner?.symbol
 }
     ...
```
}

```
internal class RecomposeHighlighterTransformer(
     private val pluginContext: IrPluginContext
) : IrElementTransformerVoid() {
    ...
    override fun visitCall(expression: IrCall): IrExpression {
         val thenFunction = thenFunction
         val highlighterModifier = highlighterModifier
         if (thenFunction != null
             && highlighterModifier != null
             && expression.symbol.owner.isComposable()
         ) {
     expression.transformModifierArguments(

                 highlighterModifier,
                thenFunction 
    \overline{\phantom{a}} }
         return super.visitCall(expression)
    }
     ...
}
```

```
internal class RecomposeHighlighterTransformer(
     private val pluginContext: IrPluginContext
) : IrElementTransformerVoid() {
    ...
```
}

```
override fun visitCall(expression: IrCall): IrExpression {
     val thenFunction = thenFunction
     val highlighterModifier = highlighterModifier
     if (thenFunction != null
         && highlighterModifier != null
         && expression.symbol.owner.isComposable()
     ) {
         expression.transformModifierArguments(
             highlighterModifier,
            thenFunction
) }
     return super.visitCall(expression)
}
 ...
```

```
internal class RecomposeHighlighterTransformer(
     private val pluginContext: IrPluginContext
) : IrElementTransformerVoid() {
    ...
    override fun visitCall(expression: IrCall): IrExpression {
         val thenFunction = thenFunction
         val highlighterModifier = highlighterModifier
         if (thenFunction != null
             && highlighterModifier != null
             && expression.symbol.owner.isComposable()
         ) {
             expression.transformModifierArguments(
                  highlighterModifier,
                thenFunction 
    \overline{\phantom{a}} }
         return super.visitCall(expression)
    }
     ...
}
```

```
internal class RecomposeHighlighterTransformer(
            private val pluginContext: IrPluginContext
       ) : IrElementTransformerVoid() {
           \alpha . \alpha .
            override fun visitCall(expression: IrCall): IrExpression {
                 val thenFunction = thenFunction
                 val highlighterModifier = highlighterModifier
                 if (thenFunction != null
                      && highlighterModifier != null
                      && expression.symbol.owner.isComposable()
                ) {
                      expression.transformModifierArguments(
                          highlighterModifier,
                          thenFunction
            \overline{\phantom{a}} }
                 return super.visitCall(expression)
           }
           \alpha - \alpha - \alpha}
private val Composable = FqName("androidx.compose.runtime.Composable")
private fun IrFunction.isComposable(): Boolean {
     return hasAnnotation(Composable)
}
```

```
expression.transformModifierArguments(
            highlighterModifier,<br>thenFunction<br>)
                          thenFunction:
       internal class RecomposeHighlighterTransformer(
            private val pluginContext: IrPluginContext
       ) : IrElementTransformerVoid() {
           \alpha . \alpha .
            override fun visitCall(expression: IrCall): IrExpression {
                 val thenFunction = thenFunction
                 val highlighterModifier = highlighterModifier
                 if (thenFunction != null
                     && highlighterModifier != null
                     && expression.symbol.owner.isComposable()
                ) {
             }
                 return super.visitCall(expression)
           }
           \alpha - \alpha - \alpha}
private val Composable = FqName("androidx.compose.runtime.Composable")
private fun IrFunction.isComposable(): Boolean {
     return hasAnnotation(Composable)
}
```
```
private fun IrCall.transformModifierArguments(
     highlighterModifier: IrClassSymbol,
     thenFunction: IrSimpleFunctionSymbol
) {
    for (index in 0..<valueArgumentsCount) {
         val parameter = symbol.owner.valueParameters[index]
         if (parameter.isVararg || !parameter.type.isComposeModifier()) continue
         val expression = getValueArgument(index) ?: parameter.defaultValue?.expression
```

```
 if (expression is IrCall || expression is IrGetObjectValue || expression is IrGetValue) {
             val modifiedArgumentExpression = createHighlightedModifierArgument(
                 parameter,
                 expression,
                 highlighterModifier,
                 thenFunction
\overline{\phantom{a}} putValueArgument(index, modifiedArgumentExpression)
 }
```

```
private fun IrCall.transformModifierArguments(
     highlighterModifier: IrClassSymbol,
     thenFunction: IrSimpleFunctionSymbol
```
) {

}

}

## for (index in 0..<valueArgumentsCount) { val parameter = symbol.owner.valueParameters[index]

if (parameter.*isVararg* || !parameter.type.*isComposeModifier*()) continue

```
 if (expression is IrCall || expression is IrGetObjectValue || expression is IrGetValue) {
             val modifiedArgumentExpression = createHighlightedModifierArgument(
                 parameter,
                 expression,
                 highlighterModifier,
                 thenFunction
\overline{\phantom{a}} putValueArgument(index, modifiedArgumentExpression)
 }
```

```
private fun IrCall.transformModifierArguments(
     highlighterModifier: IrClassSymbol,
     thenFunction: IrSimpleFunctionSymbol
\rightarrow for (index in 0..<valueArgumentsCount) {
         val parameter = symbol.owner.valueParameters[index]
```
}

## if (parameter.*isVararg* || !parameter.type.*isComposeModifier*()) continue

```
 val expression = getValueArgument(index) ?: parameter.defaultValue?.expression
```

```
 if (expression is IrCall || expression is IrGetObjectValue || expression is IrGetValue) {
             val modifiedArgumentExpression = createHighlightedModifierArgument(
                 parameter,
                 expression,
                 highlighterModifier,
                 thenFunction
\overline{\phantom{a}} putValueArgument(index, modifiedArgumentExpression)
 }
```

```
private fun IrType.isComposeModifier(): Boolean =
     classFqName?.asString() == "androidx.compose.ui.Modifier"
```

```
private fun IrCall.transformModifierArguments(
     highlighterModifier: IrClassSymbol,
     thenFunction: IrSimpleFunctionSymbol
) {
   for (index in 0..<valueArgumentsCount) {
       val parameter = symbol.owner.valueParameters[index]
        if (parameter.isVararg || !parameter.type.isComposeModifier()) continue
        val expression = getValueArgument(index) ?: parameter.defaultValue?.expression
        if (expression is IrCall || expression is IrGetObjectValue || expression is IrGetValue) {
            val modifiedArgumentExpression = createHighlightedModifierArgument(
                parameter,
                expression,
                highlighterModifier,
                thenFunction
) putValueArgument(index, modifiedArgumentExpression)
 }
 }
}
```

```
private fun IrCall.transformModifierArguments(
     highlighterModifier: IrClassSymbol,
     thenFunction: IrSimpleFunctionSymbol
) {
     for (index in 0..<valueArgumentsCount) {
         val parameter = symbol.owner.valueParameters[index]
```
}

if (parameter.*isVararg* || !parameter.type.*isComposeModifier*()) continue

```
 if (expression is IrCall || expression is IrGetObjectValue || expression is IrGetValue) {
             val modifiedArgumentExpression = createHighlightedModifierArgument(
                 parameter,
                 expression,
                 highlighterModifier,
                 thenFunction
\overline{\phantom{a}} putValueArgument(index, modifiedArgumentExpression)
 }
```

```
private fun IrCall.transformModifierArguments(
     highlighterModifier: IrClassSymbol,
     thenFunction: IrSimpleFunctionSymbol
) {
     for (index in 0..<valueArgumentsCount) {
         val parameter = symbol.owner.valueParameters[index]
```
}

if (parameter.*isVararg* || !parameter.type.*isComposeModifier*()) continue

```
 if (expression is IrCall || expression is IrGetObjectValue || expression is IrGetValue) {
             val modifiedArgumentExpression = createHighlightedModifierArgument(
                 parameter,
                 expression,
                 highlighterModifier,
                 thenFunction
\overline{\phantom{a}} putValueArgument(index, modifiedArgumentExpression)
 }
```
## Greeting("Android", Modifier.*fillMaxSize*())

```
private fun IrCall.transformModifierArguments(
     highlighterModifier: IrClassSymbol,
     thenFunction: IrSimpleFunctionSymbol
) {
    for (index in 0..<valueArgumentsCount) {
         val parameter = symbol.owner.valueParameters[index]
         if (parameter.isVararg || !parameter.type.isComposeModifier()) continue
```
}

}

```
 if (expression is IrCall || expression is IrGetObjectValue || expression is IrGetValue) {
             val modifiedArgumentExpression = createHighlightedModifierArgument(
                 parameter,
                 expression,
                 highlighterModifier,
                 thenFunction
\overline{\phantom{a}} putValueArgument(index, modifiedArgumentExpression)
 }
```
## Greeting("Android", Modifier)

```
private fun IrCall.transformModifierArguments(
     highlighterModifier: IrClassSymbol,
     thenFunction: IrSimpleFunctionSymbol
) {
    for (index in 0..<valueArgumentsCount) {
         val parameter = symbol.owner.valueParameters[index]
         if (parameter.isVararg || !parameter.type.isComposeModifier()) continue
         val expression = getValueArgument(index) ?: parameter.defaultValue?.expression
        if (expression is IrCall || expression is IrGetObjectValue || expression is IrGetValue) {
             val modifiedArgumentExpression = createHighlightedModifierArgument(
                 parameter,
                 expression,
                 highlighterModifier,
                 thenFunction
\overline{\phantom{a}} putValueArgument(index, modifiedArgumentExpression)
```
}

}

## Greeting("Android", modifier)

```
private fun IrCall.transformModifierArguments(
     highlighterModifier: IrClassSymbol,
     thenFunction: IrSimpleFunctionSymbol
) {
    for (index in 0..<valueArgumentsCount) {
         val parameter = symbol.owner.valueParameters[index]
         if (parameter.isVararg || !parameter.type.isComposeModifier()) continue
         val expression = getValueArgument(index) ?: parameter.defaultValue?.expression
         if (expression is IrCall || expression is IrGetObjectValue || expression is IrGetValue) {
             val modifiedArgumentExpression = createHighlightedModifierArgument(
                 parameter,
                 expression,
                 highlighterModifier,
                 thenFunction
\overline{\phantom{a}} putValueArgument(index, modifiedArgumentExpression)
 }
 }
```

```
private fun IrCall.transformModifierArguments(
     highlighterModifier: IrClassSymbol,
     thenFunction: IrSimpleFunctionSymbol
) {
     for (index in 0..<valueArgumentsCount) {
         val parameter = symbol.owner.valueParameters[index]
```
}

if (parameter.*isVararg* || !parameter.type.*isComposeModifier*()) continue

```
 if (expression is IrCall || expression is IrGetObjectValue || expression is IrGetValue) {
             val modifiedArgumentExpression = createHighlightedModifierArgument(
                 parameter,
                 expression,
                 highlighterModifier,
                 thenFunction
\overline{\phantom{a}} putValueArgument(index, modifiedArgumentExpression)
 }
```

```
private fun IrCall.transformModifierArguments(
     highlighterModifier: IrClassSymbol,
     thenFunction: IrSimpleFunctionSymbol
) {
     for (index in 0..<valueArgumentsCount) {
         val parameter = symbol.owner.valueParameters[index]
```
if (parameter.*isVararg* || !parameter.type.*isComposeModifier*()) continue

val expression = getValueArgument(index) ?: parameter.defaultValue?.expression

```
 if (expression is IrCall || expression is IrGetObjectValue || expression is IrGetValue) {
val modifiedArgumentExpression = createHighlightedModifierArgument(
                parameter,
                expression,
                highlighterModifier,
                thenFunction
```
putValueArgument(index, modifiedArgumentExpression)

 $\overline{\phantom{a}}$ 

}

}

```
private fun IrCall.transformModifierArguments(
     highlighterModifier: IrClassSymbol,
     thenFunction: IrSimpleFunctionSymbol
) {
     for (index in 0..<valueArgumentsCount) {
         val parameter = symbol.owner.valueParameters[index]
```
if (parameter.*isVararg* || !parameter.type.*isComposeModifier*()) continue

val expression = getValueArgument(index) ?: parameter.defaultValue?.expression

```
 if (expression is IrCall || expression is IrGetObjectValue || expression is IrGetValue) {
val modifiedArgumentExpression = createHighlightedModifierArgument(
                parameter,
                expression,
                highlighterModifier,
                thenFunction
```
putValueArgument(index, modifiedArgumentExpression)

 $\overline{\phantom{a}}$ 

}

}

```
private fun createHighlightedModifierArgument(
     parameter: IrValueParameter,
     argumentExpression: IrExpression,
     highlighterModifier: IrClassSymbol,
     thenFunction: IrSimpleFunctionSymbol
```

```
): IrExpression {
```

```
 val highlighterObject = IrGetObjectValueImpl(
         startOffset = UNDEFINED_OFFSET,
         endOffset = UNDEFINED_OFFSET,
        type = parameter-type, symbol = highlighterModifier
\overline{\phantom{a}}
```

```
 val thenCall = IrCallImpl(
         startOffset = UNDEFINED_OFFSET,
         endOffset = UNDEFINED_OFFSET,
        type = parameter-type, symbol = thenFunction,
        typeArgumentsCount = 0, valueArgumentsCount = 1,
\overline{\phantom{a}} thenCall.putValueArgument(0, highlighterObject)
     thenCall.dispatchReceiver = argumentExpression
     return thenCall
```
private fun createHighlightedModifierArgument( parameter: IrValueParameter, argumentExpression: IrExpression, highlighterModifier: IrClassSymbol, thenFunction: IrSimpleFunctionSymbol

```
): IrExpression {
```

```
 val highlighterObject = IrGetObjectValueImpl(
         startOffset = UNDEFINED_OFFSET,
         endOffset = UNDEFINED_OFFSET,
        type = parameter-type, symbol = highlighterModifier
\overline{\phantom{a}}
```

```
 val thenCall = IrCallImpl(
         startOffset = UNDEFINED_OFFSET,
         endOffset = UNDEFINED_OFFSET,
        type = parameter-type, symbol = thenFunction,
        typeArgumentsCount = 0, valueArgumentsCount = 1,
\overline{\phantom{a}} thenCall.putValueArgument(0, highlighterObject)
     thenCall.dispatchReceiver = argumentExpression
     return thenCall
```

```
private fun createHighlightedModifierArgument(
     parameter: IrValueParameter,
     argumentExpression: IrExpression,
     highlighterModifier: IrClassSymbol,
     thenFunction: IrSimpleFunctionSymbol
```

```
): IrExpression {
```

```
 val highlighterObject...
 val thenCall...
```

```
 thenCall.putValueArgument(0, highlighterObject)
 thenCall.dispatchReceiver = argumentExpression
 return thenCall
```

```
private fun createHighlightedModifierArgument(
     parameter: IrValueParameter,
     argumentExpression: IrExpression,
     highlighterModifier: IrClassSymbol,
     thenFunction: IrSimpleFunctionSymbol
): IrExpression {
     val highlighterObject...
     val thenCall...
```

```
 thenCall.putValueArgument(0, highlighterObject)
 thenCall.dispatchReceiver = argumentExpression
 return thenCall
```

```
private fun createHighlightedModifierArgument(
     parameter: IrValueParameter,
     argumentExpression: IrExpression,
     highlighterModifier: IrClassSymbol,
     thenFunction: IrSimpleFunctionSymbol
): IrExpression {
```

```
 val highlighterObject...
 val thenCall...
```

```
 thenCall.putValueArgument(0, highlighterObject)
 thenCall.dispatchReceiver = argumentExpression
 return thenCall
```
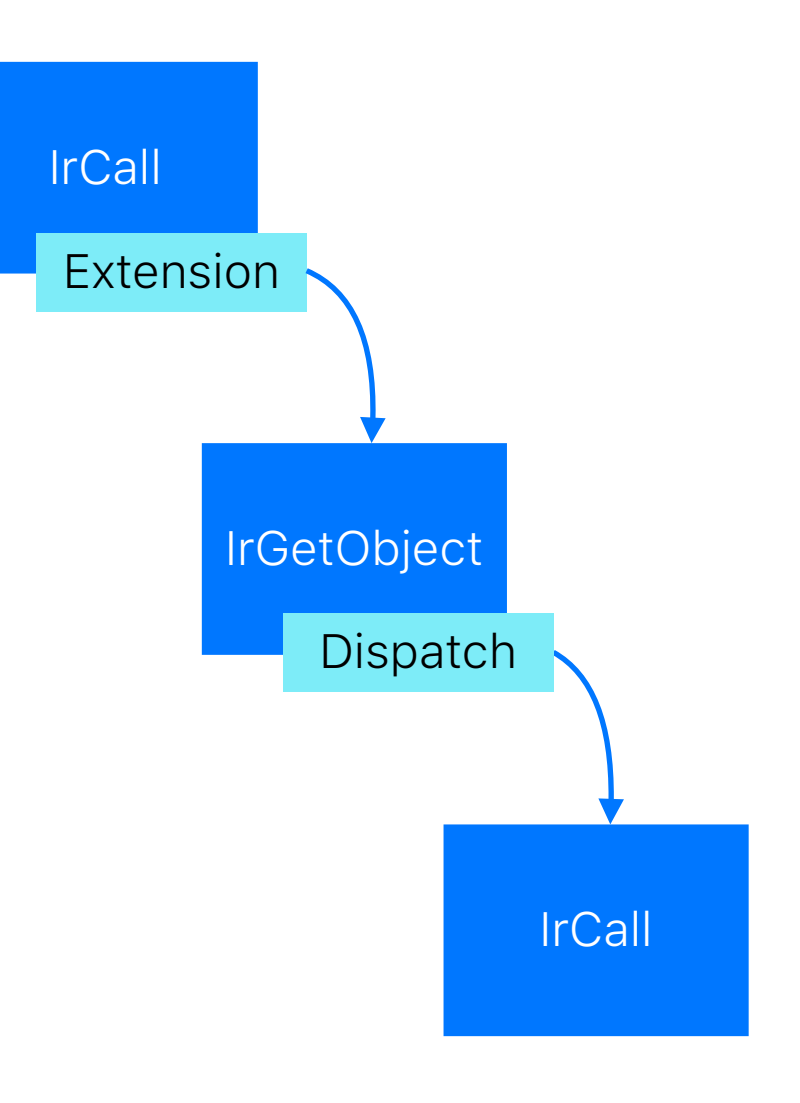

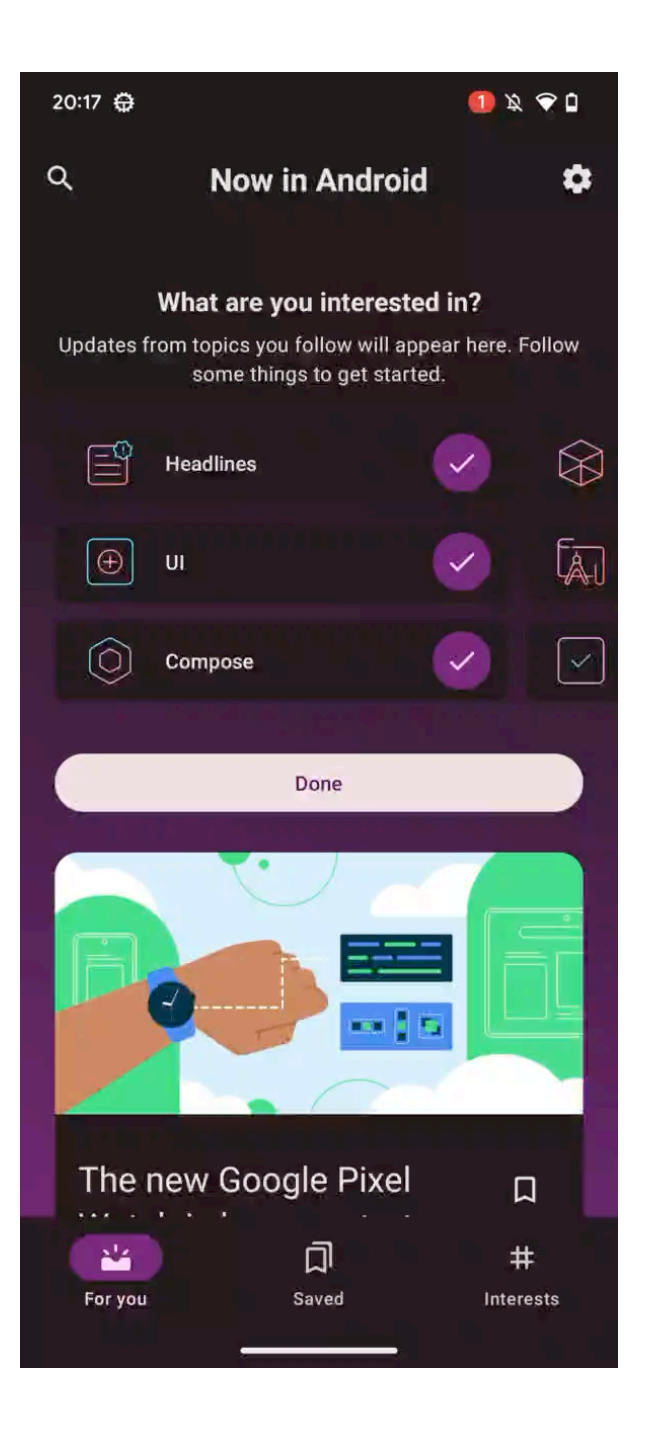

# Или нет?

Greeting("Android", modifier.then(HighlighterModifier))

Greeting("Android", Modifier.then(HighlighterModifier))

Greeting("Android", Modifier.*fillMaxSize*().then(HighlighterModifier))

Greeting("Android", DefaultModifier.then(HighlighterModifier))

Не работает

```
Порядок имеет значение
```

```
dependencies {
     kotlinCompilerPluginClasspath(project(":compiler-plugin1"))
     kotlinCompilerPluginClasspath(project(":compiler-plugin2"))
     kotlinCompilerPluginClasspath(project(":compiler-plugin3"))
}
```
# Compose ломает

```
@Composable
fun Greeting(
    modifier: Modifier = Modifier,
    name: String = "Android"
) {
    Text(text = "Hello $name!", modifier = modifier)
}
```
# Compose ломает

```
@Composable
```

```
fun Greeting(
     modifier: Modifier = Modifier,
     name: String = "Android"
```
Text(text = "Hello  $$name!"$ , modifier = modifier)

) {

```
}
```
#### **@Composable** fun Greeting( modifier: Modifier, name: String, composer: Composer, changed: Int, default: Int ) { val composer = composer.startRestartGroup(74386374) var dirty = changed if (default and  $0b0001$  !== 0) {  $dirty = dirty$  or  $0b0110$  } else if (changed and 0b1110 === 0) { dirty = dirty or if (composer.changed(modifier)) 0b0100 else 0b0010 } if (default and  $0b0010$  !== 0) {  $\text{dirty} = \text{dirty}$  or  $0b00110000$  $\}$  else if (changed and  $0b01110000 == 0)$  { dirty = dirty or if (composer.changed(name)) 0b00100000 else 0b00010000 } if (dirty and 0b01011011 !== 0b00010010 || !composer.skipping) { if (default and  $0b0001$  !== 0) { modifier = Modifier.Companion } if (default and  $0b0010$  !== 0) { name = "Android" } Text("Hello \$name!", modifier, composer, 0b1110 and dirty, 0) } else { composer.skipToGroupEnd() } composer.endRestartGroup()?.updateScope **{** composer: Composer, force: Int -> Greeting(modifier, name, composer, updateChangedFlags(changed or 0b0001), default) **}** }

```
Compose ломает
@Composable
fun Greeting(
     modifier: Modifier = Modifier,
     name: String = "Android"
) {
    Text(text = "Hello $name!", modifier = modifier
}
                                                  @Composable
                                                  fun Greeting(
                                                       ...
                                                       default: Int
                                                  ) {
                                                       ...
                                                       if (dirty and 0b01011011 !== 0b00010010 || !composer.skipping) {
                                                          if (default and 0b0001 !== 0) {
                                                               modifier = Modifier.Companion
                                                   }
                                                          if (default and 0b0010 !== 0) {
                                                               name = "Android"
                                                           }
                                                           Text("Hello $name!", modifier, composer, 0b1110 and dirty, 0)
                                                       } else {
                                                           composer.skipToGroupEnd()
                                                   }
                                                       ...
                                                  }
```
# Меняем порядок плагинов

## @ExperimentalCompilerApi

```
class RecomposeHighlighterPluginRegistrar : CompilerPluginRegistrar() {
```

```
 override fun ExtensionStorage.registerExtensions(configuration: CompilerConfiguration) {
     IrGenerationExtension.registerExtension(RecomposeHighlighterIrGeneration())
 }
```

```
 override val supportsK2: Boolean = true
```
# Меняем порядок плагинов

## @ExperimentalCompilerApi

```
class RecomposeHighlighterComponentRegistrar : ComponentRegistrar {
class RecomposeHighlighterPluginRegistrar : CompilerPluginRegistrar() {
```

```
 override fun registerProjectComponents(
    project: MockProject,
     configuration: CompilerConfiguration
 ) {
     project.extensionArea.getExtensionPoint(IrGenerationExtension.extensionPointName)
         .registerExtension(RecomposeHighlighterIrGeneration(), LoadingOrder.FIRST)
```
}

override fun ExtensionStorage.registerExtensions(configuration: CompilerConfiguration) { IrGenerationExtension.*registerExtension*(RecomposeHighlighterIrGeneration()) }

```
 override val supportsK2: Boolean = true
```
# Это безопасно!

KT-55300 Created by Dmitriy Novozhilov 8 months ago Updated by Dmitriy Novozhilov 5 days ago

Provide a mechanism to describe ordering and dependencies for compiler plugins

**SUBTASK OF 1 ISSUE (1 UNRESOLVED)** 

 $\vert$  KT-52127 K2 extension plugin API evolution

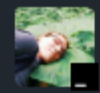

Related discussion: https://kotlinlang.slack.com/archives/C03PK0PE257/p1670285540281369

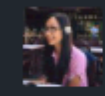

Hi @Dmitriy Novozhilov, I learned about ComponentRegistrar will start showing error from Kotlin 1.9/2.0 (KT-52665 Deprecate `ComponentRegistrar`) Which mean the ordering function will have a gap while its target version is 2.1. Any suggestion for fallback solution in CompilerPluginRegistrar?

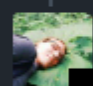

Deprecating Component Registrar in 2.0 is not a final decision. So you can still use it and waiting updates in this ticket

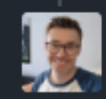

We (Realm) are also currently depending on being to control the order of plugins. Right now we need to run after the Serialization plugin. And it would be a pretty large refactor if those APIs disappeared in 2.0.

# Анализ кода

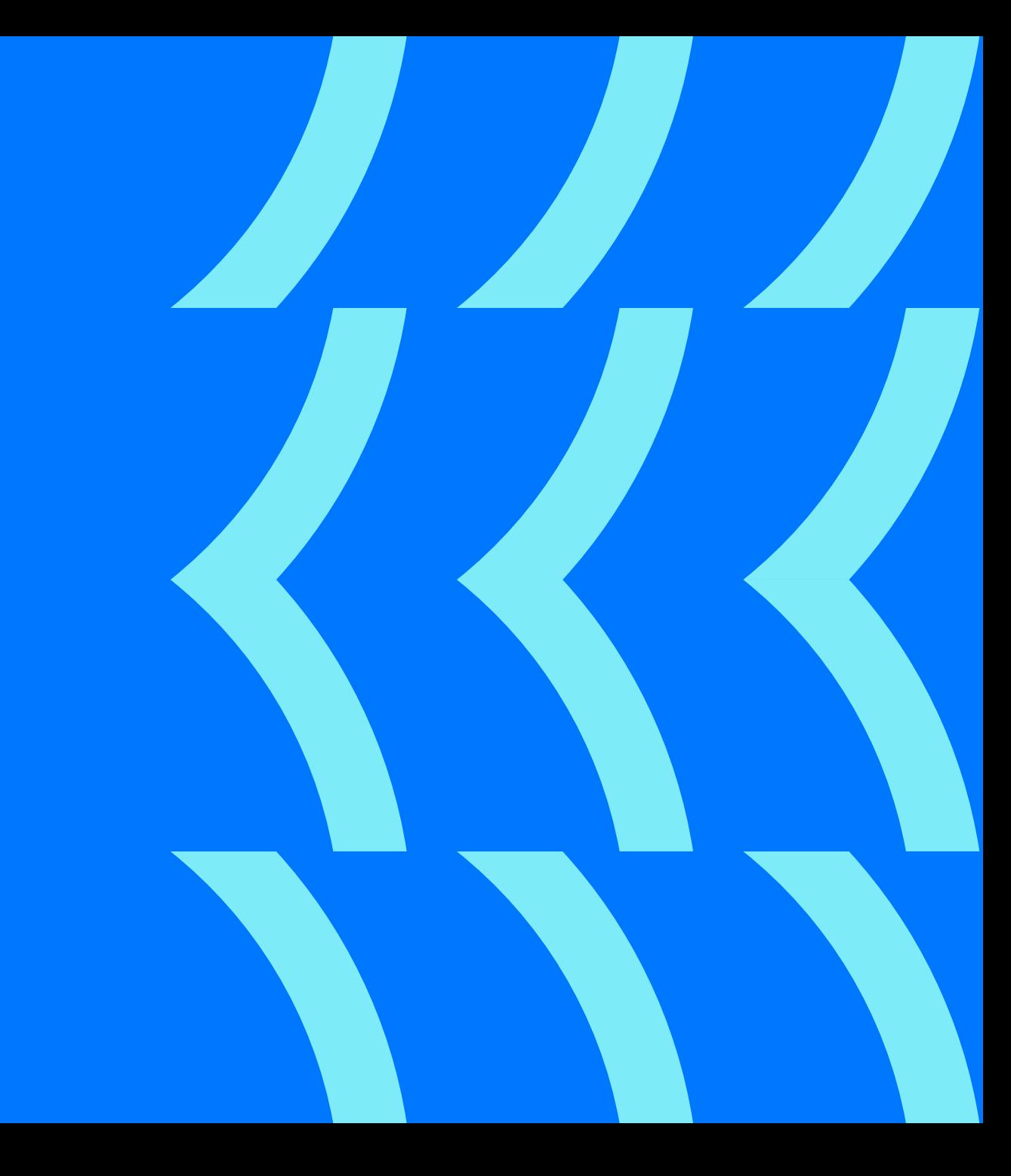

# Rules & Guidelines

- Compose Guidelines
	- − [compose-api-guidelines](https://github.com/androidx/androidx/blob/androidx-main/compose/docs/compose-api-guidelines.md)
	- − [compose-component-api-guidelines](https://github.com/androidx/androidx/blob/androidx-main/compose/docs/compose-component-api-guidelines.md)
- [X\(formely Twitter\) Rules](https://twitter.github.io/compose-rules/detekt/)

Как проверять стабильность параметров функции и на что это влияет?

```
@Composable
fun WithStable(stable: String) {
   Text(text = stable)}
```
**@Composable** 

}

 $Text(text = stable)$ 

### **@Composable**

```
fun WithStable(stable: String) {
                                    fun WithStable(stable: String, composer: Composer, changed: Int) {
                                        val composer = composer.startRestartGroup(74386374)
                                         var dirty = changed
                                        if (changed and 0b1110 == 0) {
                                             dirty = dirty or if (composer.changed(stable)) 0b0100 else 0b0010
                                          }
                                        if (dirty and 0b1011 !== 0b0010 || !composer.skipping) {
                                              Text(stable, null, composer, 0b1110 and dirty, 0b0010)
                                          } else {
                                             composer.skipToGroupEnd()
                                          }
                                         composer.endRestartGroup()?.updateScope { composer: Composer, force: Int ->
                                             WithStable(stable, composer, updateChangedFlags(changed or 0b0001))
                                          }
                                    }
```
### **@Composable**

```
fun WithStable(stable: String, composer: Composer, changed: Int) {
    val composer = composer.startRestartGroup(74386374)
     var dirty = changed
    if (changed and 0b1110 == 0) {
         dirty = dirty or if (composer.changed(stable)) 0b0100 else 0b0010
     }
    if (dirty and 0b1011 !== 0b0010 || !composer.skipping) {
         Text(stable, null, composer, 0b1110 and dirty, 0b0010)
     } else {
         composer.skipToGroupEnd()
     }
     composer.endRestartGroup()?.updateScope { composer: Composer, force: Int ->
         WithStable(stable, composer, updateChangedFlags(changed or 0b0001))
     }
}
```

```
@Composable
fun WithStable(stable: String) {
   Text(text = stable)}
```
### **@Composable**

```
fun WithStable(stable: String, composer: Composer, changed: Int) {
    val composer = composer.startRestartGroup(74386374)
     var dirty = changed
     if (changed === Uncertain) {
         dirty = dirty or if (composer.changed(stable)) Different else Same
     }
     if ((dirty !== Same && dirty !== Static) || !composer.skipping) {
         Text(stable, null, composer, MaskConstant and dirty, DefaultModifier)
     } else {
         composer.skipToGroupEnd()
     }
     composer.endRestartGroup()?.updateScope { composer: Composer, force: Int ->
         WithStable(stable, composer, updateChangedFlags(changed or ForceRecompose))
     }
}
```

```
@Composable
fun WithStable(stable: String) {
   Text(text = stable)}
```
### **@Composable**

}

fun WithStable(stable: String, composer: Composer, changed: Int) {

## • *ForceRecompose* - флаг принудительной рекомпозиции

```
val composer = composer.startRestartGroup(74386374)
    var dirty = changed
    if (changed === Uncertain) {
        dirty = dirty or if (composer.changed(stable)) Different else Same
 }
    if ((dirty !== Same && dirty !== Static) || !composer.skipping) {
        Text(stable, null, composer, MaskConstant and dirty, DefaultModifier)
    } else {
        composer.skipToGroupEnd()
 }
    composer.endRestartGroup()?.updateScope { composer: Composer, force: Int ->
        WithStable(stable, composer, updateChangedFlags(changed or ForceRecompose))
 }
```
### • *Uncertain* - изменение аргумента неопределено

- *Different* аргумент не изменился
- *Same* аргумент не изменился с предыдущей рекомпозиции

```
@Composable
fun WithStable(stable: String, composer: Composer, changed: Int) {
    val composer = composer.startRestartGroup(74386374)
    var dirty = changed
    if (changed === Uncertain) {
        dirty = dirty or if (composer.changed(stable)) Different else Same
     }
    if ((dirty !== Same && dirty !== Static) || !composer.skipping) {
         Text(stable, null, composer, MaskConstant and dirty, DefaultModifier)
     } else {
        composer.skipToGroupEnd()
 }
    composer.endRestartGroup()?.updateScope { composer: Composer, force: Int ->
        WithStable(stable, composer, updateChangedFlags(changed or ForceRecompose))
 }
}
```
- *Same* аргумент не изменился с предыдущей рекомпозиции
- *Static* аргумент статичен и не будет меняться в runtime
- composer.skipping состояние Compose, в котором игнорируется пропуск рекомпозиции функции
- *MaskConstant* вспомогательная маска, генерируемая компилятором
- *DefaultModifier*  флаг того, что используется Modifier по умолчанию

@Composable

**}**

}

```
fun WithStable(stable: String, composer: Composer, changed: Int) {
    val composer = composer.startRestartGroup(74386374)
    var dirty = changed
    if (changed === Uncertain) {
        dirty = dirty or if (composer.changed(stable)) Different else Same
 }
    if ((dirty !== Same && dirty !== Static) || !composer.skipping) {
         Text(stable, null, composer, MaskConstant and dirty, DefaultModifier)
     } else {
         composer.skipToGroupEnd()
 }
     composer.endRestartGroup()?.updateScope { composer: Composer, force: Int ->
```
WithStable(stable, composer, updateChangedFlags(changed or *ForceRecompose*))
### Если параметр стабильный

**@Composable** 

```
fun WithStable(stable: String, composer: Composer, changed: Int) {
    val composer = composer.startRestartGroup(74386374)
     var dirty = changed
     if (changed === Uncertain) {
         dirty = dirty or if (composer.changed(stable)) Different else Same
     }
     if ((dirty !== Same && dirty !== Static) || !composer.skipping) {
         Text(stable, null, composer, MaskConstant and dirty, DefaultModifier)
     } else {
         composer.skipToGroupEnd()
     }
     composer.endRestartGroup()?.updateScope { composer: Composer, force: Int ->
         WithStable(stable, composer, updateChangedFlags(changed or ForceRecompose))
     }
}
```
Перезапускаемая? Пропускаемая?

### Если параметр стабильный

#### **@Composable**

```
fun WithStable(stable: String, composer: Composer, changed: Int) {
    val composer = composer.startRestartGroup(74386374)
     var dirty = changed
     if (changed === Uncertain) {
         dirty = dirty or if (composer.changed(stable)) Different else Same
     }
     if ((dirty !== Same && dirty !== Static) || !composer.skipping) {
         Text(stable, null, composer, MaskConstant and dirty, DefaultModifier)
     } else {
         composer.skipToGroupEnd()
     }
     composer.endRestartGroup()?.updateScope { composer: Composer, force: Int ->
         WithStable(stable, composer, updateChangedFlags(changed or ForceRecompose))
     }
}
```
Перезапускаемая? <mark>√</mark> Пропускаемая?

### Если параметр стабильный

#### **@Composable**

val composer = composer.startRestartGroup(74386374) var dirty = changed if (changed === *Uncertain*) { dirty = dirty or if (composer.changed(stable)) *Different* else *Same* } if ((dirty !== *Same* && dirty !== *Static*) || !composer.skipping) { Text(stable, null, composer, *MaskConstant* and dirty, *DefaultModifier*) } else { composer.skipToGroupEnd() } composer.endRestartGroup()?.updateScope **{** composer: Composer, force: Int **->** WithStable(stable, composer, updateChangedFlags(changed or *ForceRecompose*)) **}** }

fun WithStable(stable: String, composer: Composer, changed: Int) {

Перезапускаемая? <mark>√</mark> Пропускаемая? <mark>V</mark>

```
@Composable
fun WithUnstable(unstable: Any) {
   Text(text = unstable.toString())\}
```

```
@Composable
fun WithUnstable(unstable: Any) {
   Text(text = unstable.toString())}
                                   @Composable
                                  fun WithUnstable(unstable: Any, composer: Composer, changed: Int) {
                                       val composer = composer.startRestartGroup(74386374)
                                        Text(unstable.toString(), null, composer, 0, DefaultModifier)
                                        composer.endRestartGroup()?.updateScope { composer: Composer, force: Int ->
                                            WithUnstable(unstable, composer, updateChangedFlags(changed or ForceRecompose))
                                        }
                                   }
```
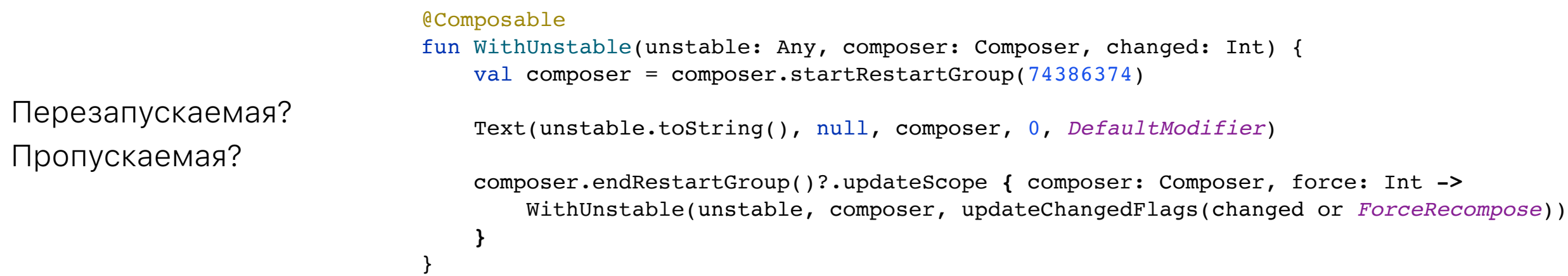

}

**@Composable** fun WithUnstable(unstable: Any, composer: Composer, changed: Int) { val composer = composer.startRestartGroup(74386374)

Text(unstable.toString(), null, composer, 0, *DefaultModifier*)

 composer.endRestartGroup()?.updateScope **{** composer: Composer, force: Int **->** WithUnstable(unstable, composer, updateChangedFlags(changed or *ForceRecompose*)) **}**

Перезапускаемая? <mark>√</mark> Пропускаемая?

}

**@Composable** fun WithUnstable(unstable: Any, composer: Composer, changed: Int) { val composer = composer.startRestartGroup(74386374)

Text(unstable.toString(), null, composer, 0, *DefaultModifier*)

 composer.endRestartGroup()?.updateScope **{** composer: Composer, force: Int **->** WithUnstable(unstable, composer, updateChangedFlags(changed or *ForceRecompose*)) **}**

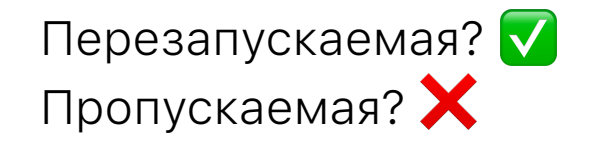

# Суть задачи

Найти перезапускаемые функции и определить почему они непропускаемые

#### Решение из коробки

```
kotlinOptions {
     val metricsPath = "${project.buildDir.absolutePath}/compose_metrics"
     freeCompilerArgs += listOf(
        "-P",
         "plugin:androidx.compose.compiler.plugins.kotlin:reportsDestination=$metricsPath",
        "-P",
         "plugin:androidx.compose.compiler.plugins.kotlin:metricsDestination=$metricsPath"
\overline{\phantom{a}}}
```
#### Решение из коробки

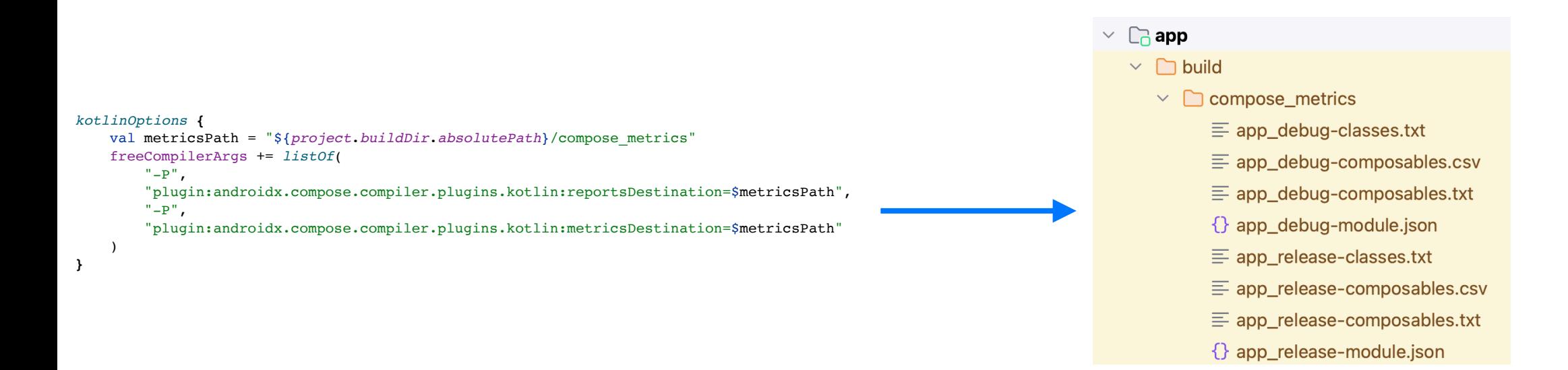

### Решение из коробки

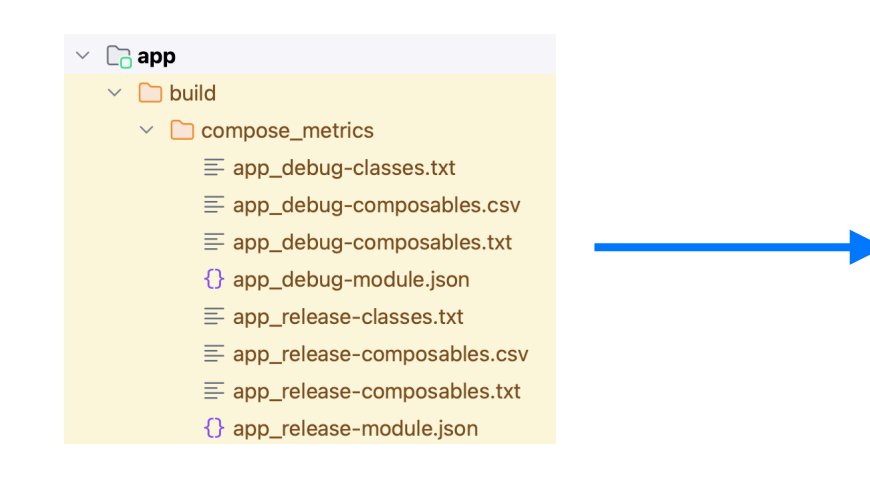

restartable fun WithUnStable( unstable unstable: Any

restartable skippable scheme("[androidx.compose.ui.UiComposable]") fun WithStable( stable stable: String

)

)

# Какие минусы?

- Отчет build папке
- Необходимость сборки модуля без кэша ./gradlew compileKotlin --rerun-tasks

А что если проверять метрики на CI?

# Ачто если <del>проверять</del><br><del>метрики на СІ?</del>

# А может **КОМПИЛЯТОРЫЙ** плагин?

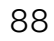

```
fun IrFunction.isRestartable(): Boolean = when {
    body == null || this !is IrSimpleFunction -> false
     composerParam() == null -> false
     isInline -> false
     isLambda -> false
     origin == IrDeclarationOrigin.LOCAL_FUNCTION_FOR_LAMBDA -> false
     isLocal && parentClassOrNull?.origin != JvmLoweredDeclarationOrigin.LAMBDA_IMPL -> false
     !returnType.isUnit() -> false
     hasAnnotation(NonRestartableComposable) -> false
     hasAnnotation(ExplicitGroupsComposable) -> false
     else -> !isComposableDelegatedAccessor
}
```
#### • **Не пустая функция**

```
fun IrFunction.isRestartable(): Boolean = when {
    body == null || this !is IrSimpleFunction -> false
     composerParam() == null -> false
     isInline -> false
     isLambda -> false
     origin == IrDeclarationOrigin.LOCAL_FUNCTION_FOR_LAMBDA -> false
     isLocal && parentClassOrNull?.origin != JvmLoweredDeclarationOrigin.LAMBDA_IMPL -> false
     !returnType.isUnit() -> false
     hasAnnotation(NonRestartableComposable) -> false
     hasAnnotation(ExplicitGroupsComposable) -> false
     else -> !isComposableDelegatedAccessor
}
```
- Не пустая функция
- **Содержит Composer в аргументах**

```
fun IrFunction.isRestartable(): Boolean = when {
    body == null || this !is IrSimpleFunction -> false
     composerParam() == null -> false
     isInline -> false
     isLambda -> false
     origin == IrDeclarationOrigin.LOCAL_FUNCTION_FOR_LAMBDA -> false
     isLocal && parentClassOrNull?.origin != JvmLoweredDeclarationOrigin.LAMBDA_IMPL -> false
     !returnType.isUnit() -> false
     hasAnnotation(NonRestartableComposable) -> false
     hasAnnotation(ExplicitGroupsComposable) -> false
     else -> !isComposableDelegatedAccessor
}
```
- Не пустая функция
- Содержит Composer в аргументах

}

• **Не inline функция**

```
fun IrFunction.isRestartable(): Boolean = when {
    body == null || this !is IrSimpleFunction -> false
     composerParam() == null -> false
     isInline -> false
     isLambda -> false
     origin == IrDeclarationOrigin.LOCAL_FUNCTION_FOR_LAMBDA -> false
     isLocal && parentClassOrNull?.origin != JvmLoweredDeclarationOrigin.LAMBDA_IMPL -> false
     !returnType.isUnit() -> false
     hasAnnotation(NonRestartableComposable) -> false
     hasAnnotation(ExplicitGroupsComposable) -> false
     else -> !isComposableDelegatedAccessor
```
- Не пустая функция
- Содержит Composer в аргументах

}

- Не inline функция
- **Не лямбда**

fun IrFunction.isRestartable(): Boolean = when { body ==  $null$  || this !is IrSimpleFunction -> false *composerParam*() == null -> false isInline -> false *isLambda* -> false origin == IrDeclarationOrigin.LOCAL\_FUNCTION\_FOR\_LAMBDA -> false *isLocal* && *parentClassOrNull*?.origin != JvmLoweredDeclarationOrigin.LAMBDA\_IMPL -> false !returnType.*isUnit*() -> false *hasAnnotation*(*NonRestartableComposable*) -> false *hasAnnotation*(*ExplicitGroupsComposable*) -> false else -> !*isComposableDelegatedAccessor*

- Не пустая функция
- Содержит Composer в аргументах
- Не inline функция
- Не лямбда
- **Возвращает Unit**

}

fun IrFunction.isRestartable(): Boolean = when { body ==  $null$  || this !is IrSimpleFunction -> false *composerParam*() == null -> false isInline -> false *isLambda* -> false origin == IrDeclarationOrigin.LOCAL\_FUNCTION\_FOR\_LAMBDA -> false *isLocal* && *parentClassOrNull*?.origin != JvmLoweredDeclarationOrigin.LAMBDA\_IMPL -> false !returnType.*isUnit*() -> false *hasAnnotation*(*NonRestartableComposable*) -> false *hasAnnotation*(*ExplicitGroupsComposable*) -> false else -> !*isComposableDelegatedAccessor*

- Не пустая функция
- Содержит Composer в аргументах
- Не inline функция  $\bullet$
- Не лямбда
- Возвращает Unit  $\bullet$
- Не содержит аннотаций  $\bullet$ @NonRestartableComposable и } @ExplicitGroupsComposable

```
fun IrFunction.isRestartable(): Boolean = when {
    body == null || this ! is IrSimpleFunction -> false
    composerParam() == null -> falseisInline -> false
    isLambda \rightarrow falseorigin == IrDeclarationOrigin.LOCAL FUNCTION FOR LAMBDA -> false
    isLocal && parentClassOrNull?.origin != JvmLoweredDeclarationOrigin.LAMBDA IMPL -> false
    !returnType.isUnit() -> false
    hasAnnotation(NonRestartableComposable) -> false
    hasAnnotation(ExplicitGroupsComposable) -> false
    else -> !isComposableDelegatedAccessor
```
- Не пустая функция
- Содержит Composer в аргументах
- Не inline функция  $\bullet$
- Не лямбда
- Возвращает Unit
- Не содержит аннотаций  $\bullet$ @NonRestartableComposable и @ExplicitGroupsComposable

 $\lambda$ 

Не делегирует вызов в другую @Composable функцию

```
fun IrFunction.isRestartable(): Boolean = when {
    body == null || this ! is IrSimpleFunction -> false
    composerParam() == null -> falseisInline -> false
    isLambda \rightarrow falseorigin == IrDeclarationOrigin.LOCAL FUNCTION FOR LAMBDA -> false
    isLocal && parentClassOrNull?.origin != JvmLoweredDeclarationOrigin.LAMBDA IMPL -> false
    !returnType.isUnit() -> false
    hasAnnotation(NonRestartableComposable) -> false
    hasAnnotation(ExplicitGroupsComposable) -> false
    else -> !isComposableDelegatedAccessor
```
Перезапускаемые функции, у которых:

- 1. Все параметры стабильные
- 2. Нестабильные параметры имеют значение по умолчанию
- 3. Нестабильные параметры не используются

#### Определение стабильности

#### $\mathbb{R}$  Stability.kt  $\times$

#### private fun stability0f(

classifier: IrClassifierSymbol, substitutions: Map<IrTypeParameterSymbol, IrTypeArgument>, currentlyAnalyzing: Set<IrClassifierSymbol>

): Stability  $\{ \ldots \}$ 

#### private fun stability0f(

argument: IrTypeArgument, substitutions: Map<IrTypeParameterSymbol, IrTypeArgument>, currentlyAnalyzing: Set<IrClassifierSymbol> ): Stability  $\{ \ldots \}$ 

#### private fun stability0f(

type: IrType,

substitutions: Map<IrTypeParameterSymbol, IrTypeArgument>,

currentlyAnalyzing: Set<IrClassifierSymbol>

): Stability  $\{ \ldots \}$ 

```
@Composable
fun Greeting(
     modifier: Modifier = Modifier,
     name: String = "Android"
) {
    Text(text = "Hello $name!", modifier = modifier)
}
```

```
@Composable
                                                                          fun Greeting(
                                                                               modifier: Modifier,
                                                                               name: String,
                                                                               composer: Composer,
                                                                               changed: Int,
                                                                               default: Int
                                                                          ) {
                                                                              val composer = composer.startRestartGroup(74386374)
                                                                               var dirty = changed
                                                                              if (default and 0b0001 !== 0) {
                                                                                  dirty = dirty or 0b0110\} else if (changed and 0b1110 == 0) {
                                                                                   dirty = dirty or if (composer.changed(modifier)) 0b0100 else 0b0010
                                                                               }
                                                                              if (default and 0b0010 !== 0) {
                                                                                  dirty = dirty or 0b00110000 } else if (changed and 0b01110000 === 0) {
                                                                                   dirty = dirty or if (composer.changed(name)) 0b00100000 else 0b00010000
                                                                               }
                                                                              if (dirty and 0b01011011 !== 0b00010010 || !composer.skipping) {
                                                                                  if (default and 0b0001 !== 0) {
                                                                                       modifier = Modifier.Companion
                                                                            }
                                                                                  if (default and 0b0010 !== 0) {
                                                                                       name = "Android"
                                                                            }
                                                                                   Text("Hello $name!", modifier, composer, 0b1110 and dirty, 0)
                                                                               } else {
                                                                                   composer.skipToGroupEnd()
                                                                               }
                                                                               composer.endRestartGroup()?.updateScope {
                                                                                   composer: Composer, force: Int ->
                                                                                  Greeting(modifier, name, composer, updateChangedFlags(changed or 0b0001), default)
                                                                               }
                                                                          }
@Composable
fun Greeting(
      modifier: Modifier = Modifier,
      name: String = "Android"
     Text(text = "Hello $name!", modifier = modifier)
```
) {

```
@Composable
                                                 fun Greeting(
                                                      modifier: Modifier,
                                                      name: String,
                                                      default: Int,
                                                      ...
                                                 ) {
                                                      ...
                                                      if (...) {
                                                  ...
                                                         if (default and 0b0001 !== 0) {
                                                               modifier = Modifier.Companion
                                                  }
                                                         if (default and 0b0010 !== 0) {
                                                               name = "Android"
                                                  }
                                                          Text("Hello $name!", modifier,...)
                                                     } else {
                                                           ...
                                                     }
                                                 }
@Composable
fun Greeting(
    modifier: Modifier = Modifier,
    name: String = "Android"
   Text(text = "Hello $name!", modifier = modifier)
```
) {

**}**

Значение по умолчанию отсутствует, если количество **set** меньше **1**

```
@Composable
fun Greeting(
     modifier: Modifier,
     name: String,
     default: Int,
     ...
) {
     ...
     if (...) {
 ...
        if (default and 0b0001 !== 0) {
             modifier = Modifier.Companion
 }
        if (default and 0b0010 !== 0) {
             name = "Android"
 }
         Text("Hello $name!", modifier,...)
    } else {
         ...
    }
```
#### Определение используемости

) {

```
@Composable
                                                     fun Greeting(
                                                           modifier: Modifier,
                                                           name: String,
                                                           ...
                                                     ) {
                                                           ...
                                                           if (...) {
                                                                ...
                                                               Text("Hello $name!", modifier,...)
                                                          } else {
                                                                ...
                                                          }
                                                           composer.endRestartGroup()?.updateScope { ... ->
                                                               Greeting(modifier, name,...) 
                                                          }
                                                     }
@Composable
fun Greeting(
    modifier: Modifier = Modifier,
    name: String = "Android"
   Text(text = "Hello \text{Same!}", modifier = modifier)
```
#### Определение используемости

Используется, если количество **get** больше **1**

```
@Composable
fun Greeting(
     modifier: Modifier,
     name: String,
     ...
) {
     ...
    if (...) {
 ...
         Text("Hello $name!", modifier,...)
    } else {
         ...
    }
     composer.endRestartGroup()?.updateScope { ... ->
         Greeting(modifier, name,...) 
    }
}
```
# Глубокая вложенность

```
@Composable
fun SimpleComposable(input: String) {
   @Composable
   fun LocalComposable() {
       val lambdaComposable = @Composable {
           val anonymousComposable = object : @Composable () -> Unit {
              @Composable
               override fun invoke() {
                   Text(text = input) }
 }
 }
\vert \vert}
```

```
class SkippableCheckerIrElementVisitor(
```

```
) : IrElementVisitorVoid {
```
...

```
 override fun visitFunction(declaration: IrFunction) {
    super.visitFunction(declaration)
 }
```

```
class SkippableCheckerIrElementVisitor(
```

```
) : IrElementVisitorVoid {
```
...

}

```
 private var currentFunctionInfo: FunctionInfo? = null
 override fun visitFunction(declaration: IrFunction) {
     currentFunctionInfo = FunctionInfo(
         function = declaration,
         parent = currentFunctionInfo
\overline{\phantom{a}}
```

```
 super.visitFunction(declaration)
```

```
 val functionInfo = currentFunctionInfo
 currentFunctionInfo = currentFunctionInfo?.parent
...
```

```
class SkippableCheckerIrElementVisitor(
```

```
) : IrElementVisitorVoid {
```
...

}

```
 private var currentFunctionInfo: FunctionInfo? = null
```

```
 override fun visitFunction(declaration: IrFunction) {
     currentFunctionInfo = FunctionInfo(
          function = declaration,
          parent = currentFunctionInfo
\overline{\phantom{a}}
```

```
 super.visitFunction(declaration)
```

```
 val functionInfo = currentFunctionInfo
 currentFunctionInfo = currentFunctionInfo?.parent
...
```
```
class SkippableCheckerIrElementVisitor(
     ...
```

```
) : IrElementVisitorVoid {
```
...

 } }

```
 private var currentFunctionInfo: FunctionInfo? = null
 override fun visitFunction(declaration: IrFunction) {
    currentFunctionInfo = FunctionInfo(
         function = declaration,
        parent = currentFunctionInfo
     )
     super.visitFunction(declaration)
```

```
 val functionInfo = currentFunctionInfo
 currentFunctionInfo = currentFunctionInfo?.parent
```

```
class FunctionInfo(
      val function: IrFunction,
      val parent: FunctionInfo? = null
) {
       \alpha = \alpha - \alpha}
```

```
class FunctionInfo(
     val function: IrFunction,
     val parent: FunctionInfo? = null
) {
      \alpha , \alpha , \alpha\}
```

```
class FunctionInfo(
     val function: IrFunction,
     val parent: FunctionInfo? = null
) {
     private var notGeneratedValueParametersCount: Int = ...
     ...
     val trackingParams = buildList {
         function.extensionReceiverParameter?.let(::add)
         addAll(function.valueParameters.take(notGeneratedValueParametersCount))
         function.dispatchReceiverParameter?.let(::add)
     }
     val paramsGetCount = IntArray(trackingParams.size) { 0 }
     val paramsSetCount = IntArray(trackingParams.size) { 0 }
```

```
class SkippableCheckerIrElementVisitor(
```

```
 ...
```

```
) : IrElementVisitorVoid {
```
 private var currentFunctionInfo: FunctionInfo? = null override fun visitFunction(declaration: IrFunction) { *...* }

```
class SkippableCheckerIrElementVisitor(
```

```
 ...
```

```
) : IrElementVisitorVoid {
```

```
 private var currentFunctionInfo: FunctionInfo? = null
 override fun visitFunction(declaration: IrFunction) {
    ...
 }
override fun visitSetValue(expression: IrSetValue) {
     iterateOverParamsInFunctionChain(expression) { info, index ->
         ++info.paramsSetCount[index]
     }
     super.visitSetValue(expression)
}
override fun visitGetValue(expression: IrGetValue) {
     iterateOverParamsInFunctionChain(expression) { info, index ->
         ++info.paramsGetCount[index]
 }
     super.visitGetValue(expression)
}
```

```
) : IrElementVisitorVoid {
```
...

}

```
 private var currentFunctionInfo: FunctionInfo? = null
 override fun visitFunction(declaration: IrFunction) {
     ...
 } 
override fun visitSetValue(expression: IrSetValue) {
     \alpha-\alpha-\alpha}
override fun visitGetValue(expression: IrGetValue) {
     ...
```

```
class SkippableCheckerIrElementVisitor(
```

```
 ...
```

```
) : IrElementVisitorVoid {
```

```
 private var currentFunctionInfo: FunctionInfo? = null
 override fun visitFunction(declaration: IrFunction) {
   ...
   if (functionInfo?.function?.isRestartable() != true) return
   ...
```

```
) : IrElementVisitorVoid {
```
...

}

```
 private var currentFunctionInfo: FunctionInfo? = null
```

```
 override fun visitFunction(declaration: IrFunction) {
   ...
   val unstableParams = mutableSetOf<IrValueParameter>()
   functionInfo.trackingParams.forEachIndexed { paramIndex, param ->
     val stability = stabilityOf(param.varargElementType ?: param.type)
     val isUnstable = stability.knownUnstable()
     val isRequired = functionInfo.paramsSetCount[paramIndex] < 1
     val isUsed = functionInfo.paramsGetCount[paramIndex] > 1
     val isNotFromCompose = !param.type.isFromCompose()
     if (isUnstable && isRequired && isUsed && isNotFromCompose) {
         unstableParams += param
     }
  }
   val isNotSkippable = unstableParams.isNotEmpty()
   ...
```
Функция непропускаемая, если параметр:

```
) : IrElementVisitorVoid {
```
 $\alpha = \alpha = \alpha$ 

 $\hat{\sigma} = \hat{\sigma} - \hat{\sigma}$ 

private var currentFunctionInfo: FunctionInfo? = null

```
override fun visitFunction(declaration: IrFunction) {
  \alpha = \alpha = \alphaval unstableParams = mutableSetOf<IrValueParameter>()
  functionInfo.trackingParams.forEachIndexed { paramIndex, param ->
```

```
val stability = stabilityOf(param.varargElementType ?: param.type)
val isUnstable = stability. knownUnstable()
```

```
val isRequired = functionInfo.paramsSetCount[paramIndex] < 1
```

```
val isUsed = functionInfo.paramsGetCount[paramIndex] > 1
```

```
val isNotFromCompose = !param.type.isFromCompose()
```

```
if (isUnstable && isRequired && isUsed && isNotFromCompose) {
      unstableParams += param
val isNotSkippable = unstableParams.isNotEmpty()
```
## Функция непропускаемая, если параметр:

• Не стабилен

```
) : IrElementVisitorVoid {
```
...

}

private var currentFunctionInfo: FunctionInfo? = null

```
 override fun visitFunction(declaration: IrFunction) {
   ...
   val unstableParams = mutableSetOf<IrValueParameter>()
   functionInfo.trackingParams.forEachIndexed { paramIndex, param ->
     val stability = stabilityOf(param.varargElementType ?: param.type)
     val isUnstable = stability.knownUnstable()
     val isRequired = functionInfo.paramsSetCount[paramIndex] < 1
     val isUsed = functionInfo.paramsGetCount[paramIndex] > 1
     val isNotFromCompose = !param.type.isFromCompose()
    if (isUnstable && isRequired && isUsed && isNotFromCompose) {
         unstableParams += param
 }
  }
   val isNotSkippable = unstableParams.isNotEmpty()
   ...
```
## Функция непропускаемая, если параметр:

- Не стабилен
- Не имеет значения по умолчанию

```
) : IrElementVisitorVoid {
```
...

}

private var currentFunctionInfo: FunctionInfo? = null

```
 override fun visitFunction(declaration: IrFunction) {
   ...
   val unstableParams = mutableSetOf<IrValueParameter>()
   functionInfo.trackingParams.forEachIndexed { paramIndex, param ->
```

```
 val stability = stabilityOf(param.varargElementType ?: param.type)
    val isUnstable = stability.knownUnstable()
    val isRequired = functionInfo.paramsSetCount[paramIndex] < 1
    val isUsed = functionInfo.paramsGetCount[paramIndex] > 1
    val isNotFromCompose = !param.type.isFromCompose()
    if (isUnstable && isRequired && isUsed && isNotFromCompose) {
        unstableParams += param
 }
  }
  val isNotSkippable = unstableParams.isNotEmpty()
   ...
```
## Функция непропускаемая, если параметр:

- Не стабилен
- Не имеет значения по умолчанию
- Используется

#### fun IrType.isFromCompose(): Boolean { return *classFqName*?.asString()?.*startsWith*("androidx.compose") == true }

#### Функция непропускаемая, если параметр:

- Не стабилен
- Не имеет значения по умолчанию
- Используется
- Не из Compose

```
class SkippableCheckerIrElementVisitor(
     ...
) : IrElementVisitorVoid {
     private var currentFunctionInfo: FunctionInfo? = null
     override fun visitFunction(declaration: IrFunction) {
       ...
       val unstableParams = mutableSetOf<IrValueParameter>()
       functionInfo.trackingParams.forEachIndexed { paramIndex, param ->
         val stability = stabilityOf(param.varargElementType ?: param.type)
         val isUnstable = stability.knownUnstable()
         val isRequired = functionInfo.paramsSetCount[paramIndex] < 1
         val isUsed = functionInfo.paramsGetCount[paramIndex] > 1
         val isNotFromCompose = !param.type.isFromCompose()
         if (isUnstable && isRequired && isUsed && isNotFromCompose) {
             unstableParams += param
      }
       }
       val isNotSkippable = unstableParams.isNotEmpty()
       ...
                                                                         120
```

```
) : IrElementVisitorVoid {
```
private var currentFunctionInfo: FunctionInfo? = null

override fun visitFunction(declaration: IrFunction) {

```
 ...
```
**}**

}

*...*

...

 val unstableParams = *mutableSetOf*<IrValueParameter>() functionInfo.trackingParams.*forEachIndexed* **{** paramIndex, param **->**

```
 val stability = stabilityOf(param.varargElementType ?: param.type)
```
- val isUnstable = stability.*knownUnstable*()
- val isRequired = functionInfo.paramsSetCount[paramIndex] < 1
- val isUsed = functionInfo.paramsGetCount[paramIndex] > 1
- val isNotFromCompose = !param.type.*isFromCompose*()

 if (isUnstable && isRequired && isUsed && isNotFromCompose) { unstableParams += param } val isNotSkippable = unstableParams.*isNotEmpty*()

## Функция непропускаемая, если параметр:

- Не стабилен
- Не имеет значения по умолчанию
- Используется
- Не из Compose

## В итоге

e: SKIPPABILITY CHECK IS NOT PASSED These functions are not skippable because in them unstable parameters are used. Please fix or add @Suppress("NonSkippableComposable") How to fix: 1. Check parameters in list below. Maybe you fogot about @Stable or @Immutable annotation? 2. If you cannot make your parameter stable, try to declare default value (only if it is semantically required) 3. If your function is little(just using as proxy) and is not root function, try to add @NonRestartableComposable annotation (like LaunchedEffect, Image and etc). 4. If your function is root function and it doesn't read state, try to add @NonRestartableComposable annotation (like Surface and etc). P.S. For 3 and 4 - When you store <this> reference to class instance and use it to access some parameters, your function cannot be skippable. If you cannot fix add "@Suppress("NonSkippableComposable")" to save restartable opportunity. For more information read: https://github.com/androidx/androidx/blob/androidx-main/compose/compiler/design/compiler-metrics.md#functions-that-are-restartable-but-not-skippable Functions with unstable paramaters: com.google.samples.apps.nowinandroid.core.ui.TrackJank: (name=keys, type=Parameter, class=kotlin.Array, reason=Unstable(type Any doesn't has @StabilityInferred)) (name=reportMetric, type=Parameter, class=kotlin.coroutines.SuspendFunction2, reason=Unstable(type SuspendFunction2 doesn't has @StabilityInferred)) com.google.samples.apps.nowinandroid.core.ui.TrackDisposableJank: (name=keys, type=Parameter, class=kotlin.Array, reason=Unstable(type Any doesn't has @StabilityInferred)) com.google.samples.apps.nowinandroid.core.ui.NewsFeedContentPreview: (name=userNewsResources, type=Parameter, class=kotlin.collections.List, reason=Unstable(type List doesn't has @StabilityInferred)) com.google.samples.apps.nowinandroid.core.ui.NewsResourceCardExpanded: (name=userNewsResource, type=Parameter, class=com.google.samples.apps.nowinandroid.core.model.data.UserNewsResource, reason=Unstable(type UserNewsResource doesn't has @StabilityInferred)) com.google.samples.apps.nowinandroid.core.ui.NewsResourceMetaData: (name=publishDate, type=Parameter, class=kotlinx.datetime.Instant, reason=Unstable(type Instant doesn't has @StabilityInferred)) com.google.samples.apps.nowinandroid.core.ui.NewsResourceTopics: (name=topics, type=Parameter, class=kotlin.collections.List, reason=Unstable(type List doesn't has @StabilityInferred)) com.google.samples.apps.nowinandroid.core.ui.ExpandedNewsResourcePreview: 122 (name=userNewsResources, type=Parameter, class=kotlin.collections.List, reason=Unstable(type List doesn't has @StabilityInferred))

Всё ли было хорошо?

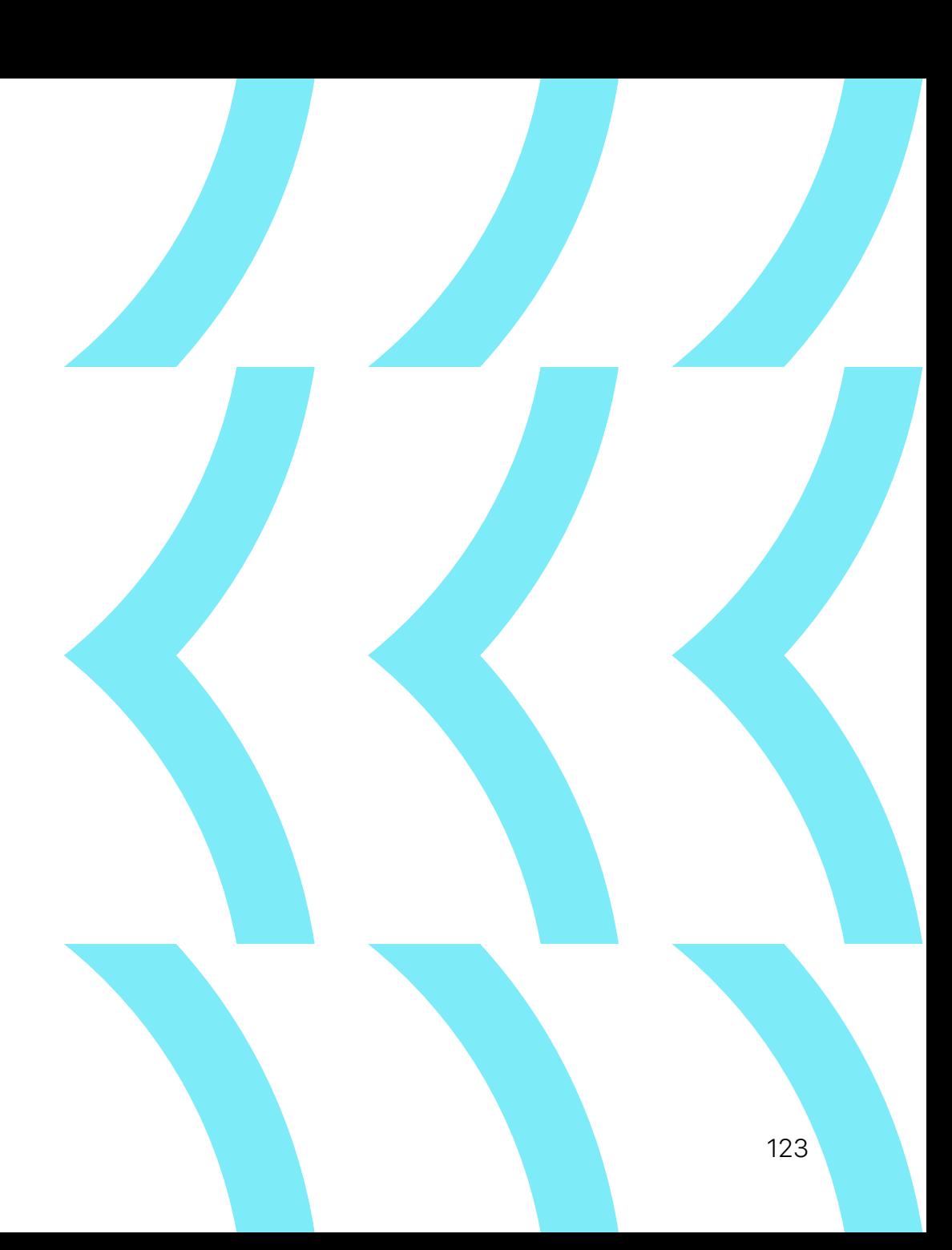

## Инкрементальная компиляция!

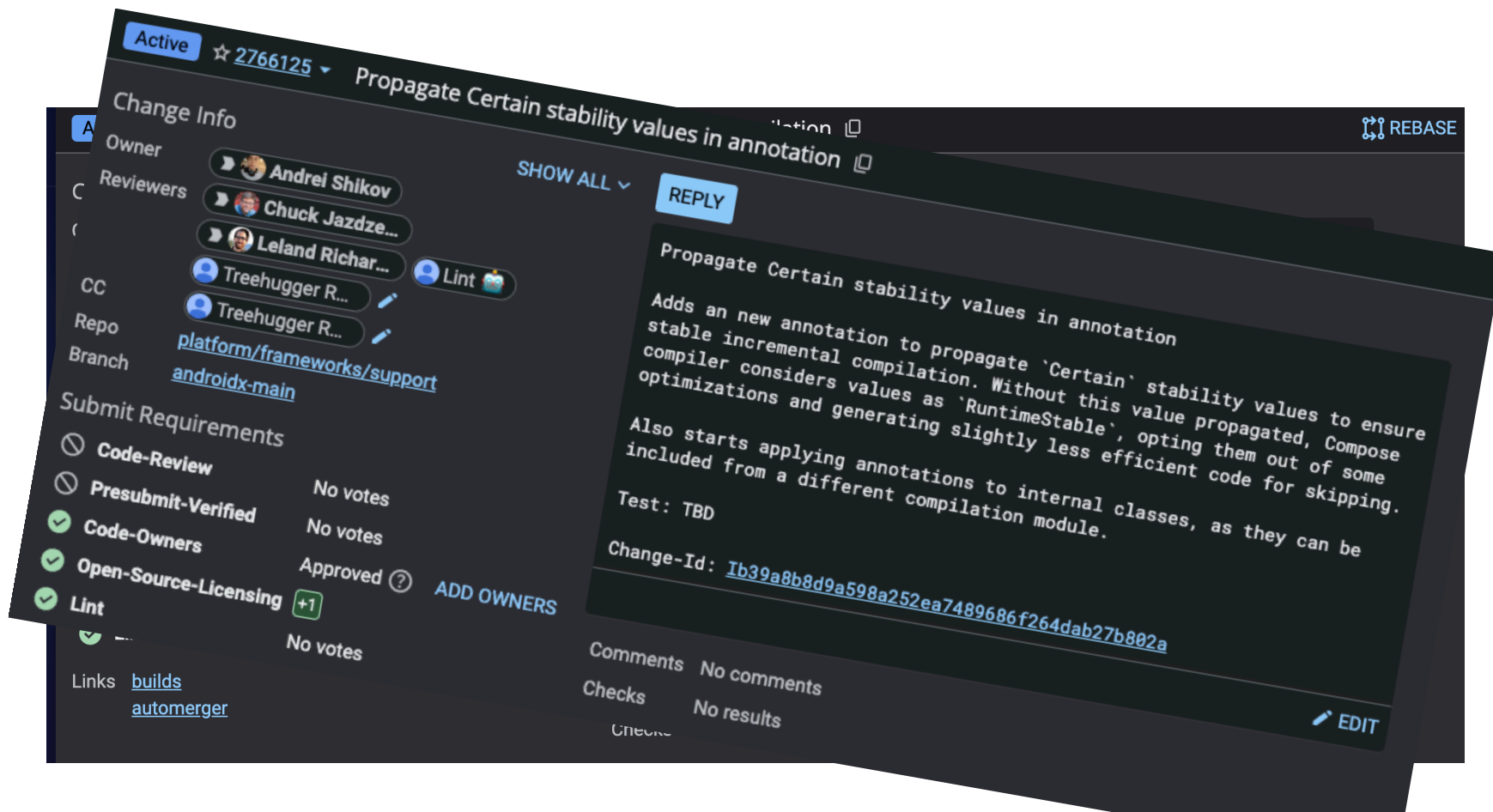

[https://t.me/int\\_ax/35](https://t.me/int_ax/35)

<https://android-review.googlesource.com/c/platform/frameworks/support/+/2759289> 124 <https://android-review.googlesource.com/c/platform/frameworks/support/+/2766125>

А можно было раньше предупредить?

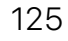

# **Frontend Plugin?**

# Frontend Plugin?

- Инвестиция в будущее
- Поддержка в IDEA из коробки
- Сильно распиарен
- Google уже переписал [Android LInt](https://android-developers.googleblog.com/2023/07/try-k2-compiler-in-your-android-projects.html) и часть Compose

# **Frontend Plugin?**

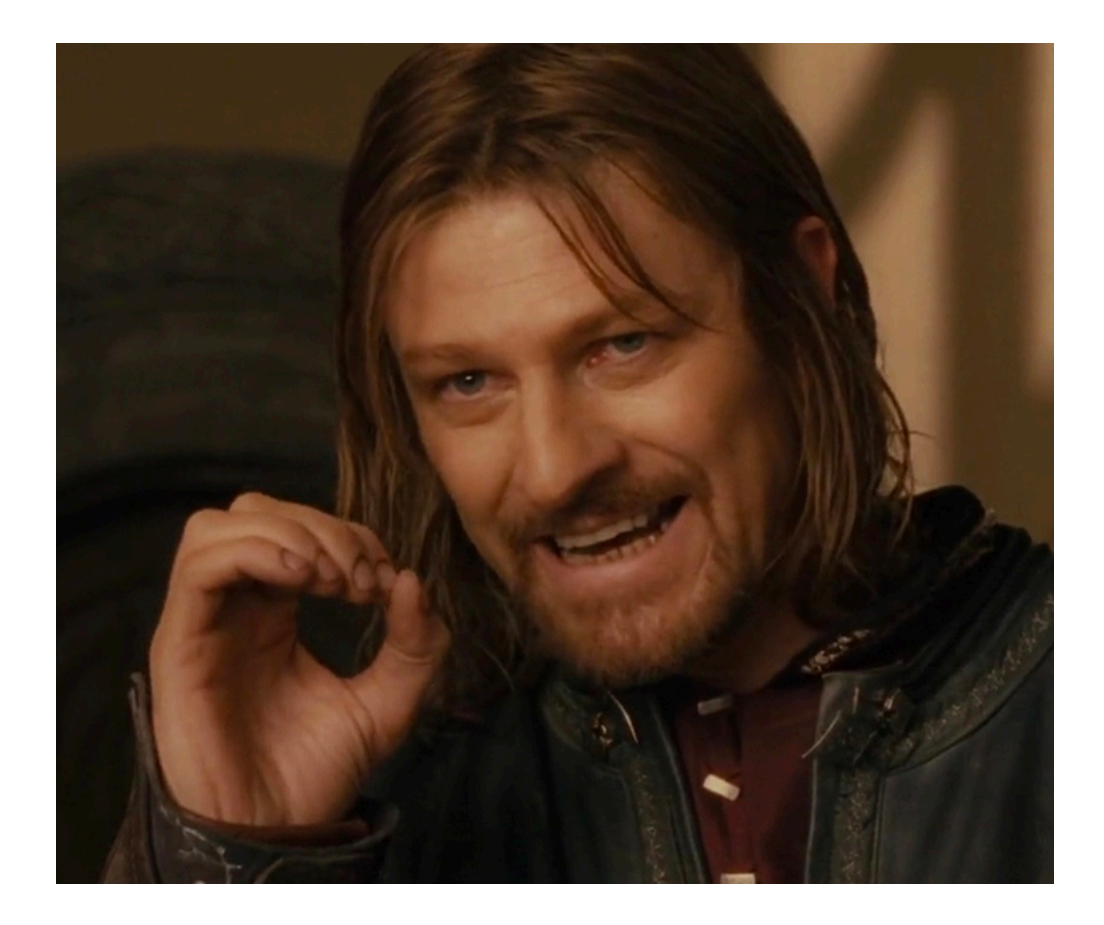

# **Frontend Plugin**

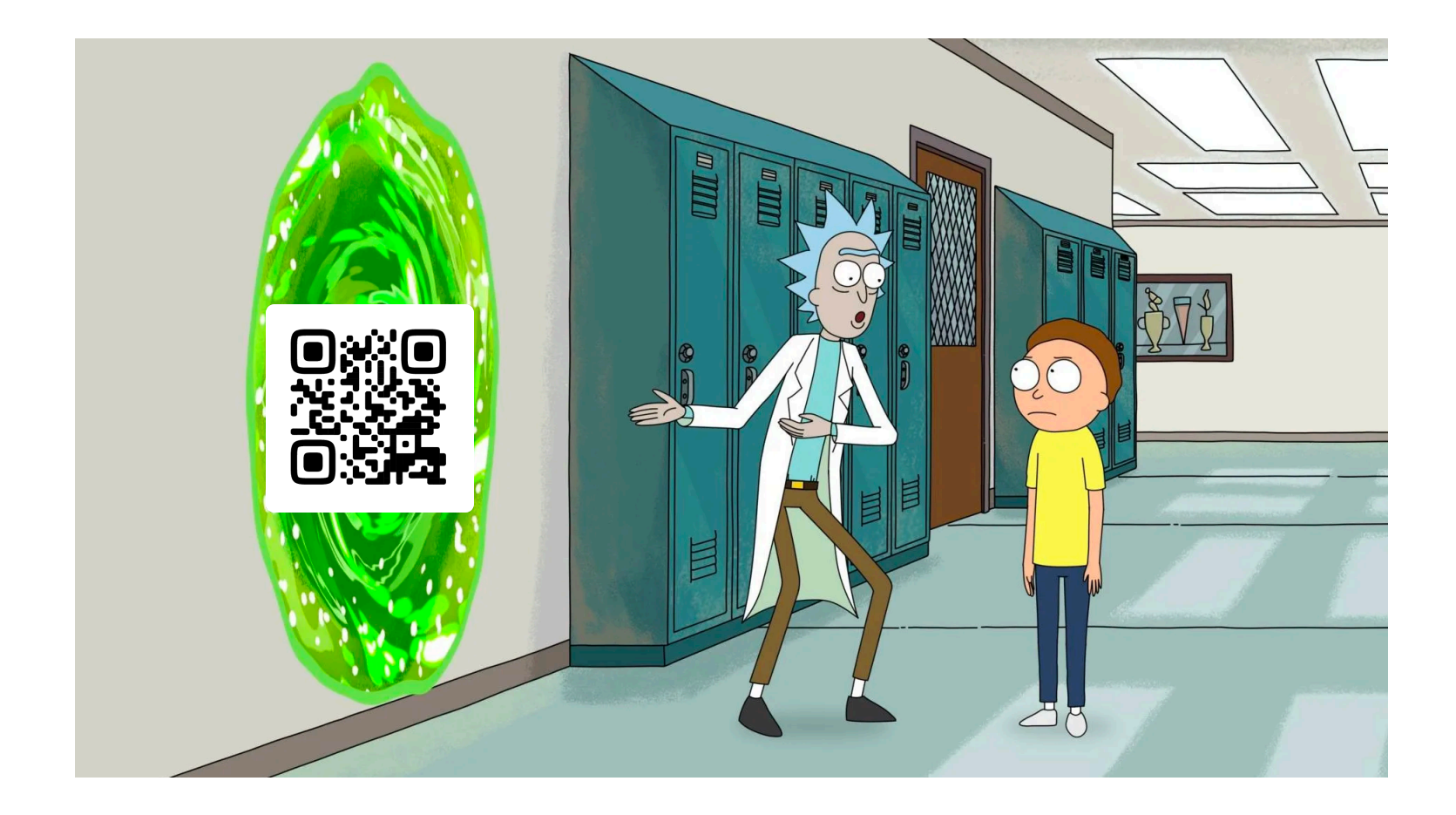

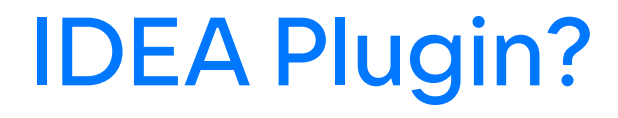

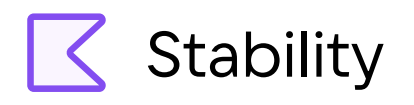

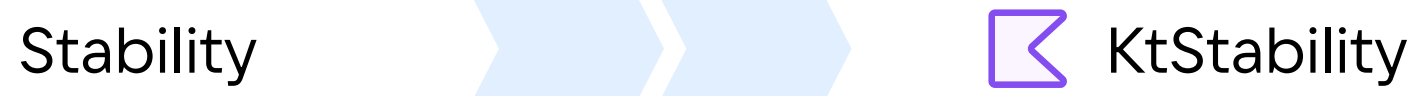

# IDEA Plugin

```
@Composable
private fun SimpleComposable(
     value: Int,
     value2: Int
\left( \begin{array}{c} 1 \\ 2 \end{array} \right)Text(text = value.toString())Text(text = value2.toString())\mathbf{R}
```
# Выводы

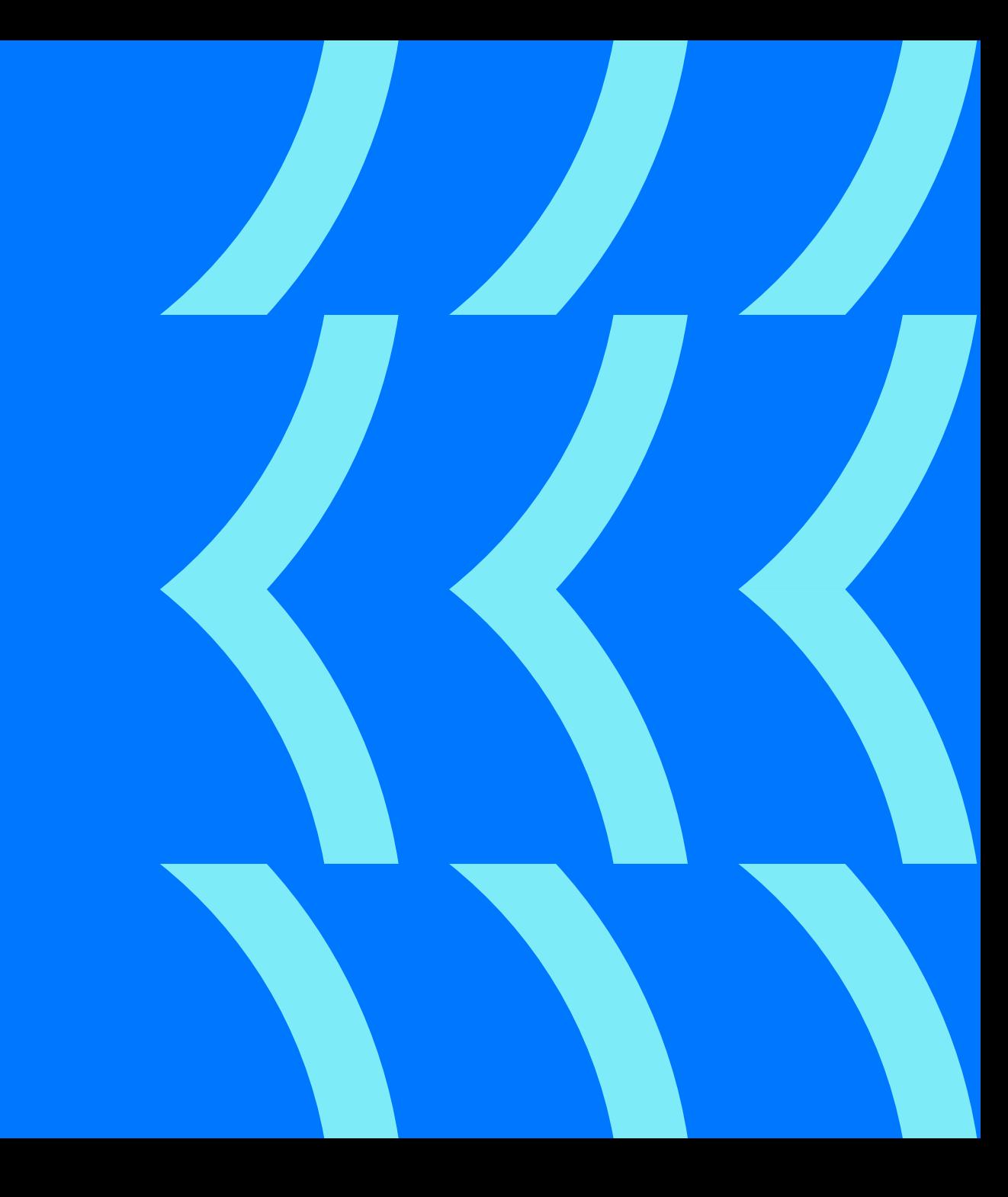

# Выводы

- Плагины писать не так сложно
- Есть задачи, где их можно применить
- Устройство Compose Compiler следует изучать
- Compose Compiler все еще имеет проблемы и большой потенциал для развития

# Будем<br>ВКонтакте!

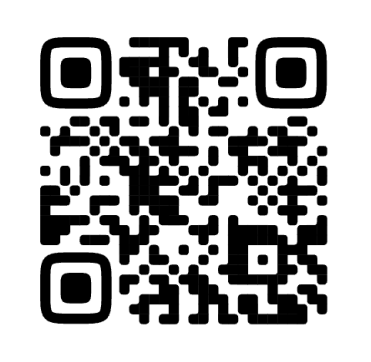

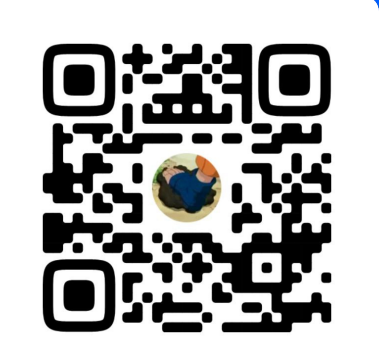